# **CPSC 481: Beyond Simple Screen Design**

**Interacting with visual representations screen real estate: detail in context navigation: detail on demand metaphor: use and misuse**

*Sheelagh Carpendale*

Sheelagh Carpendale

Sheelagh Carpendale

# **Information Exploration Tasks**• **Global overview:** - searching for patterns and trends. How well do airline routes cover the whole world?  $\mathbf O$ • **Individual details:** - specific information about data items. When is the first flight in the day between Calgary and Montreal? • **Subgroups:** - information about a collection of data items How many international flights leave from Calgary? • **Comparisons:-** questions between one or more data items of the same resolution Does New York or Boston have more direct flights to San Francisco? • **Correspondences:-** questions across resolutions. What percentage of the total flights originate in Canada?

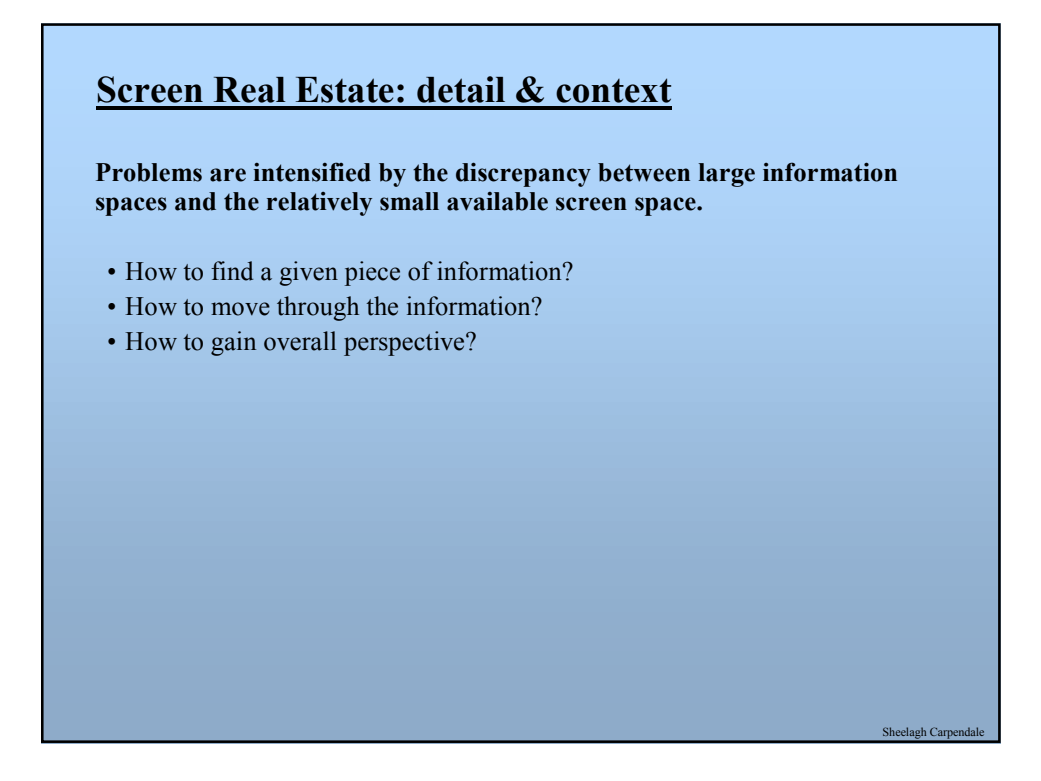

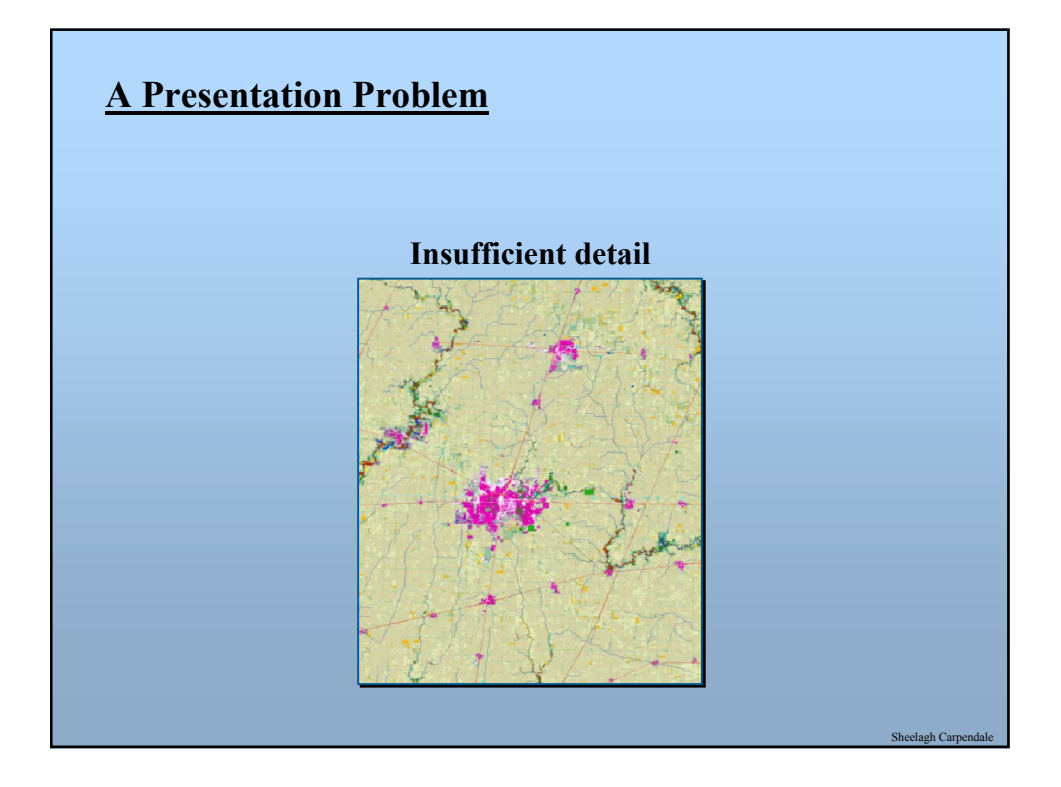

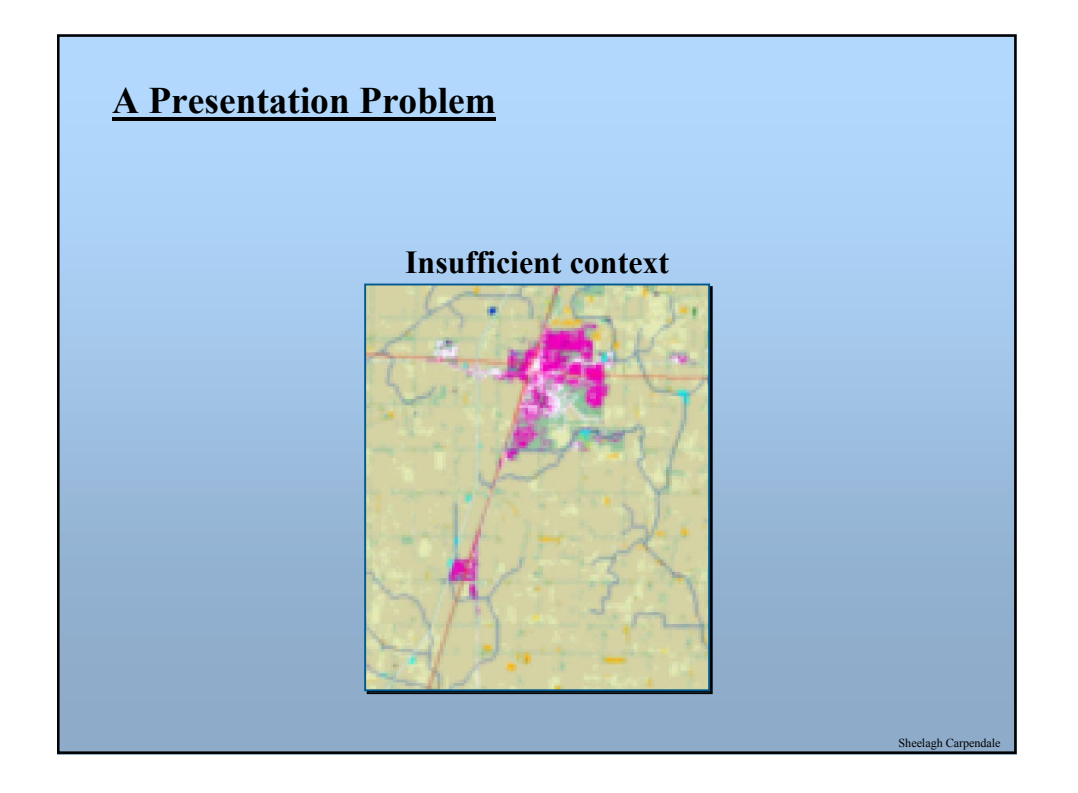

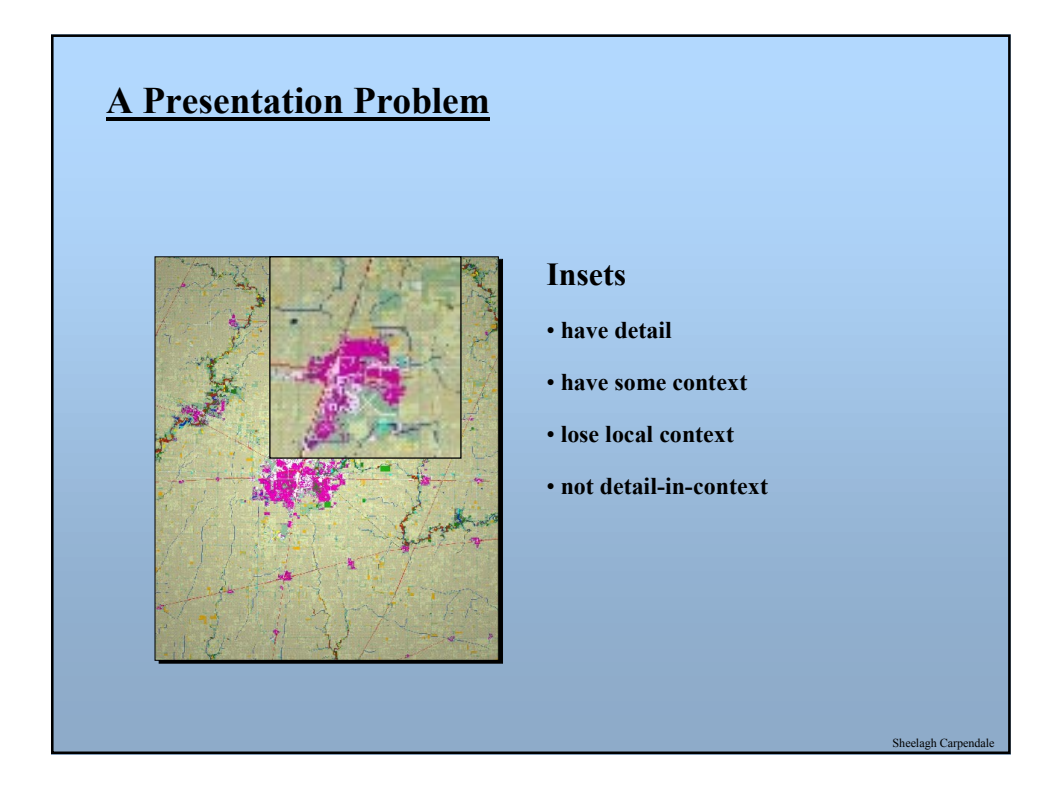

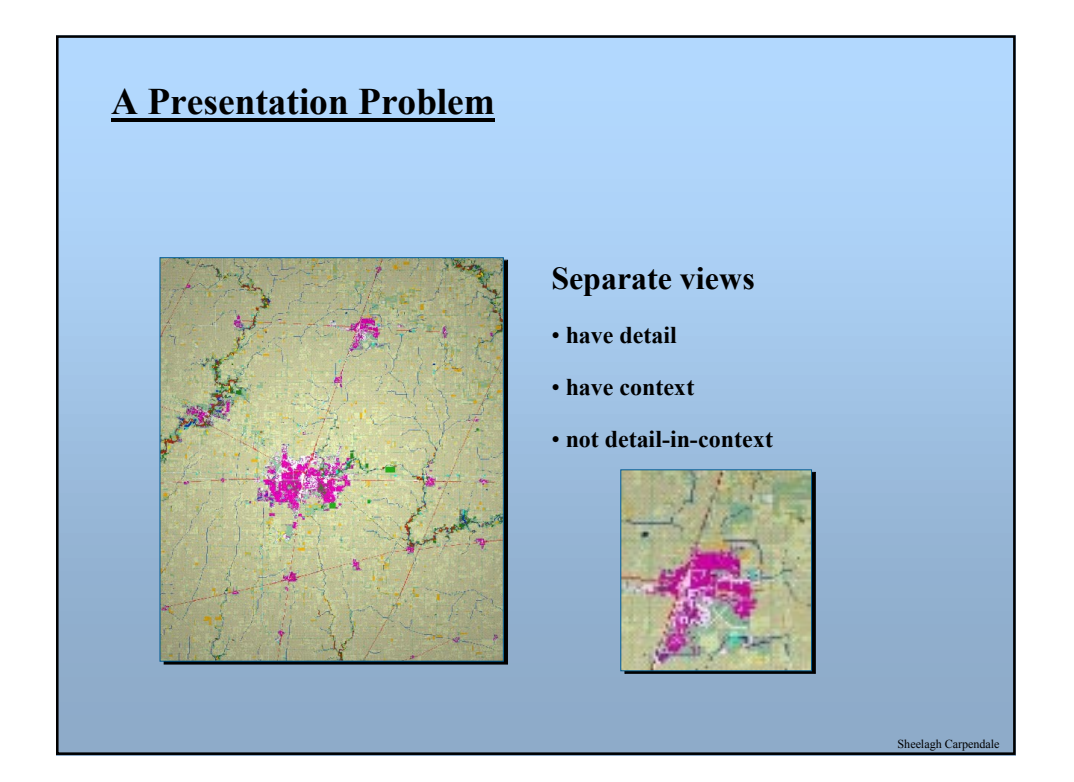

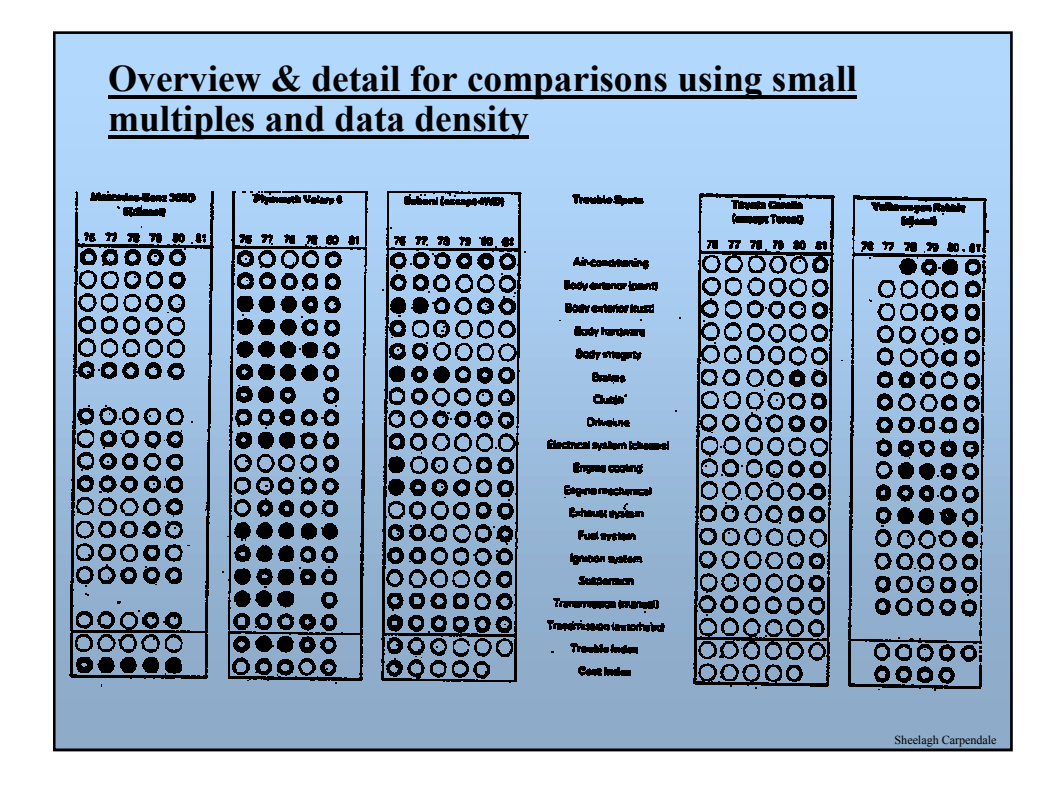

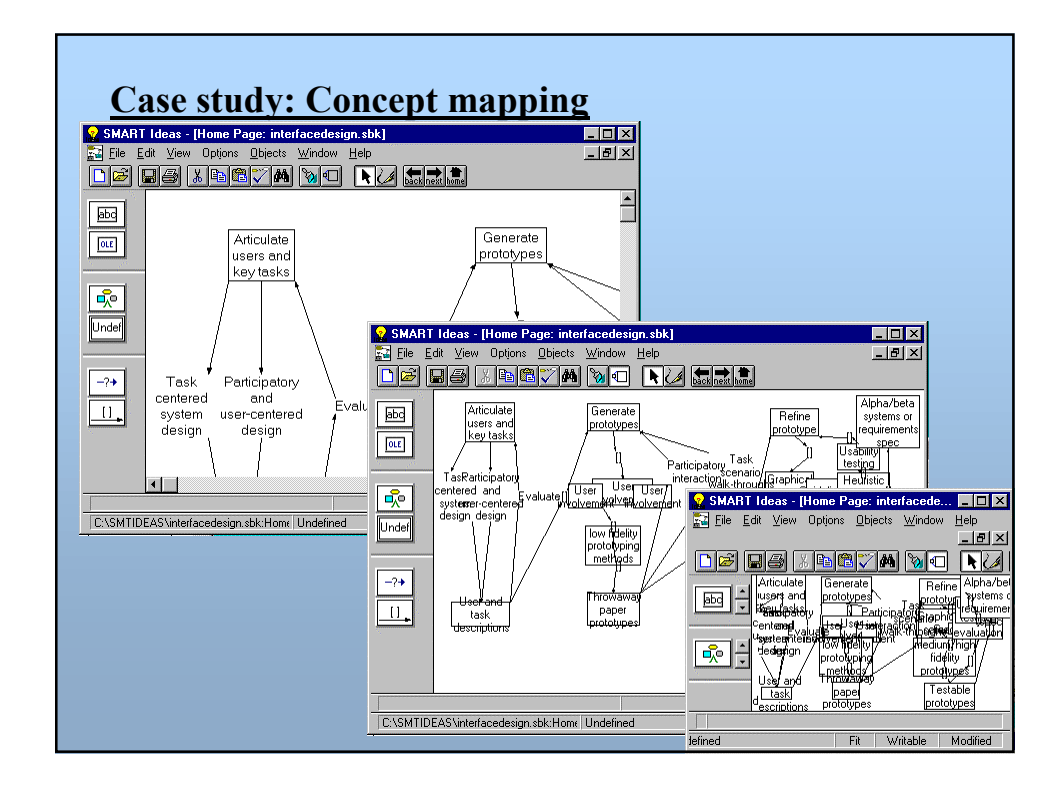

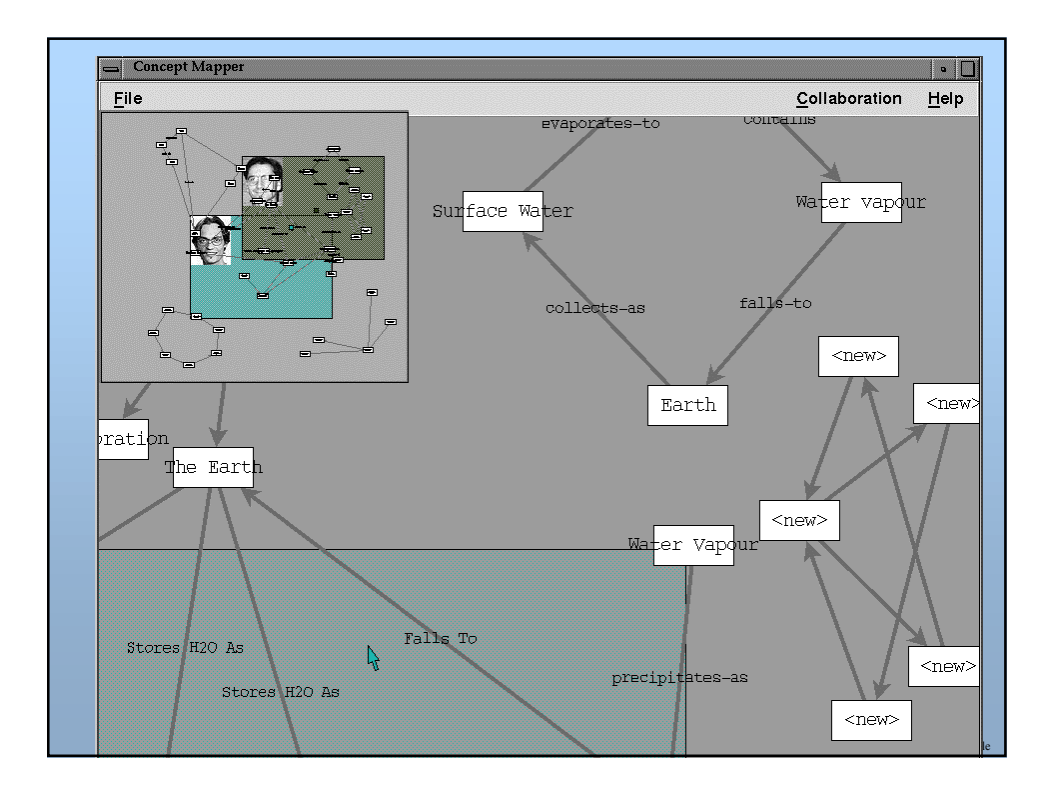

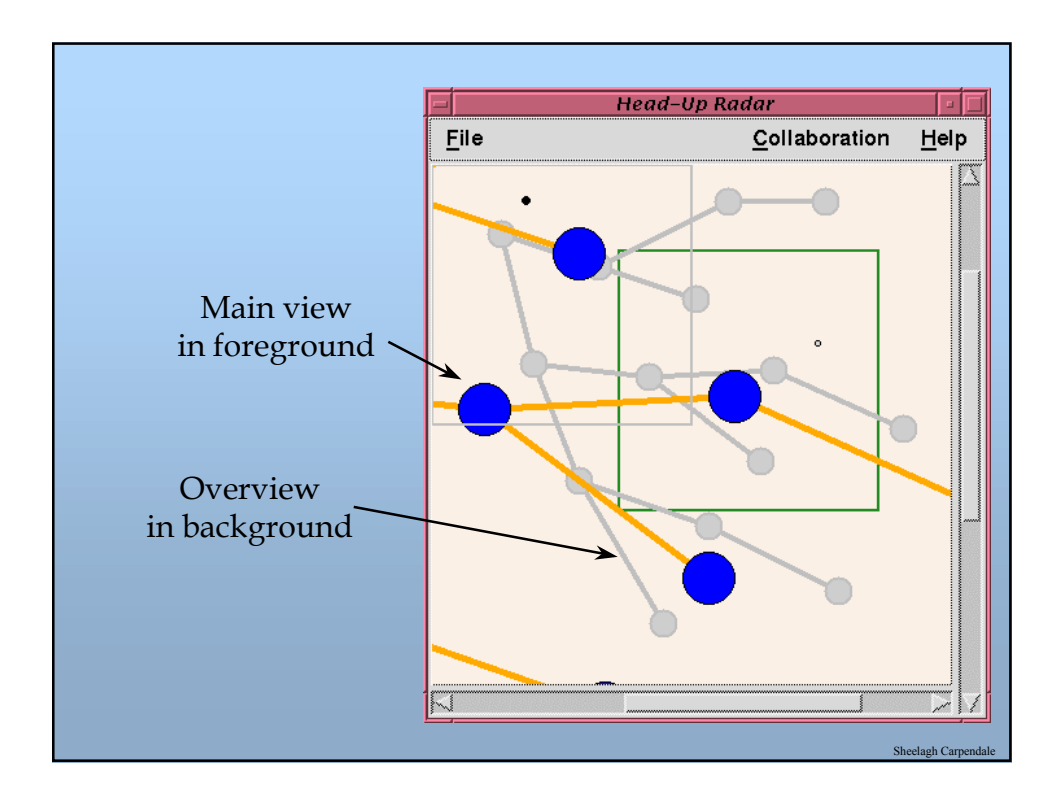

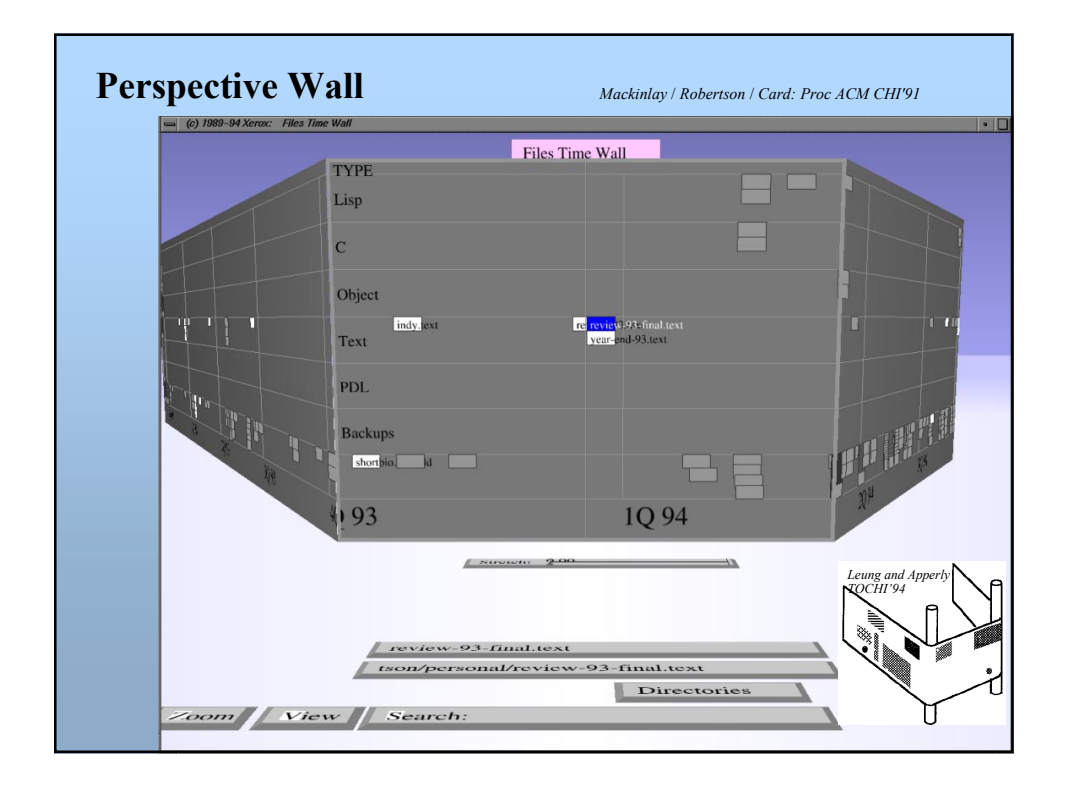

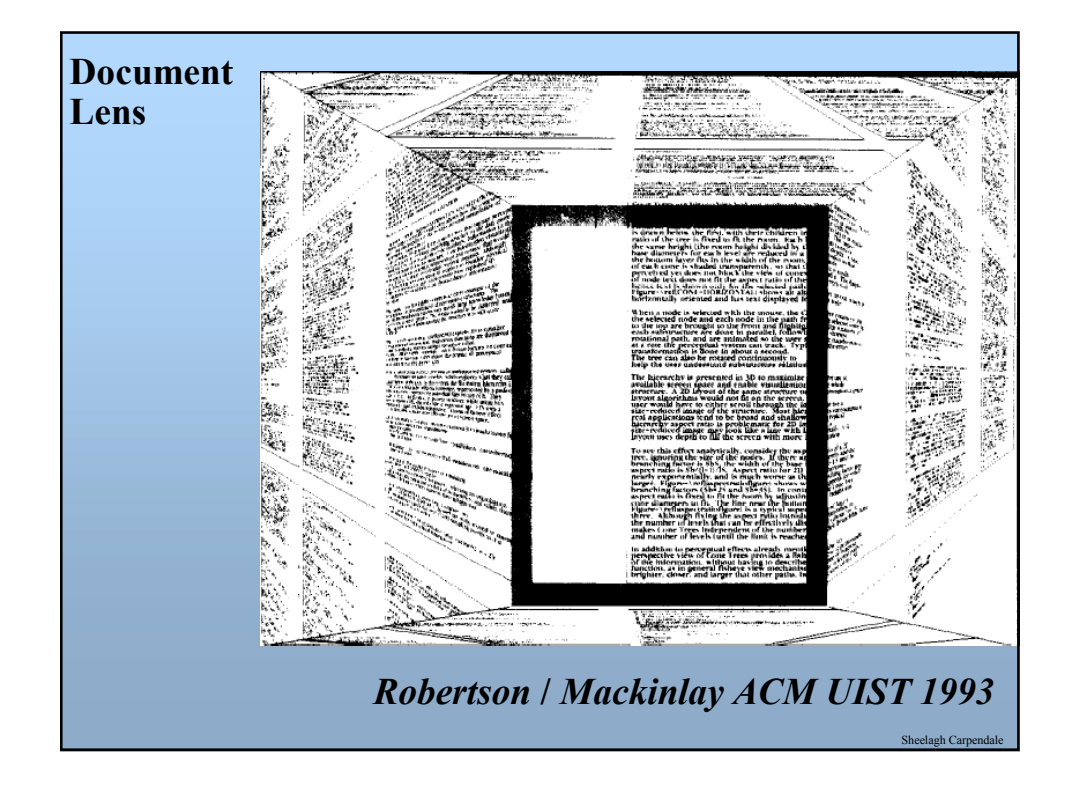

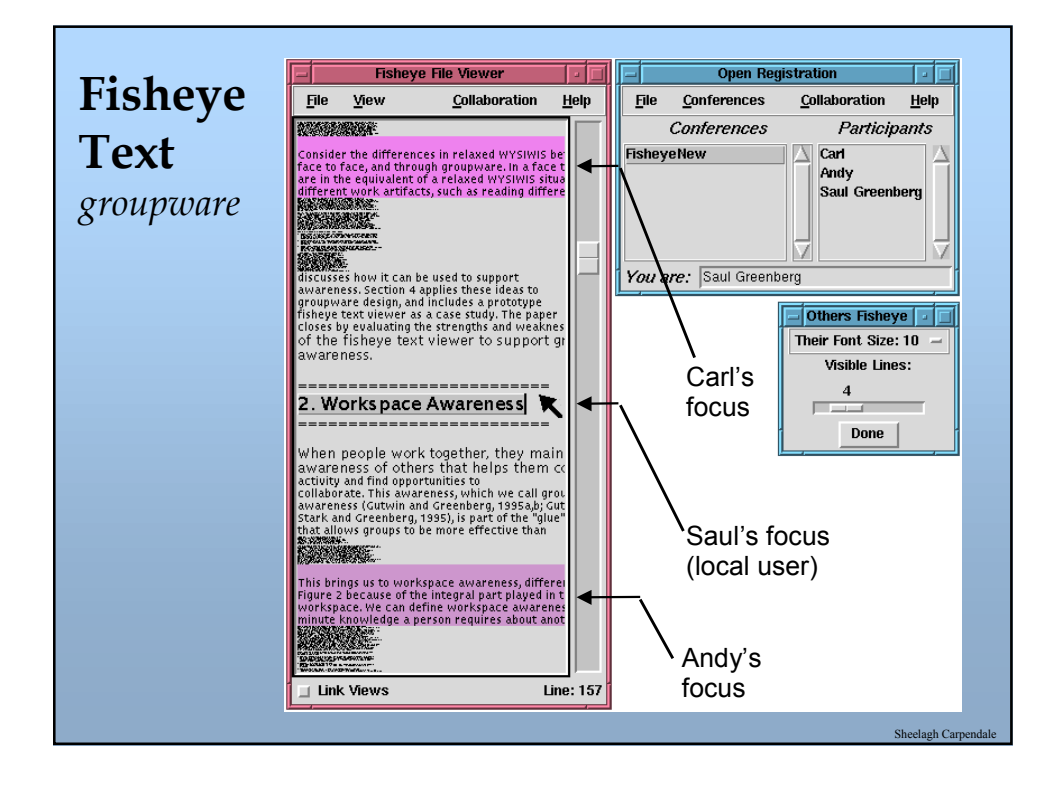

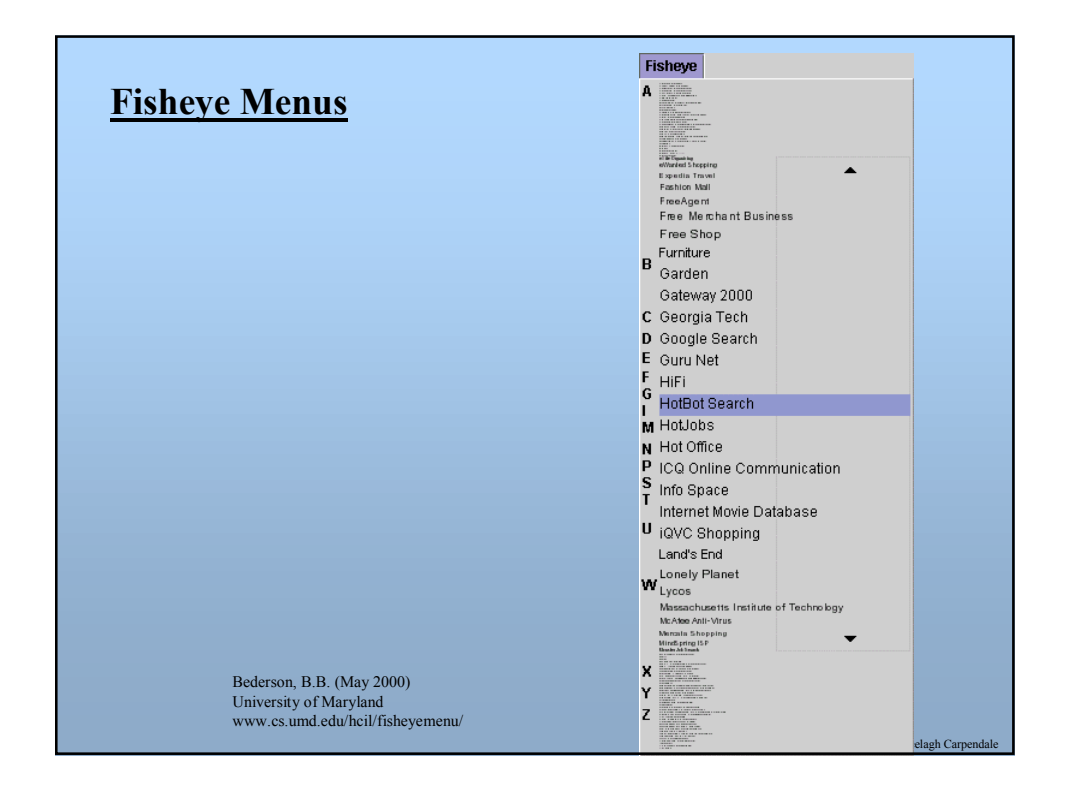

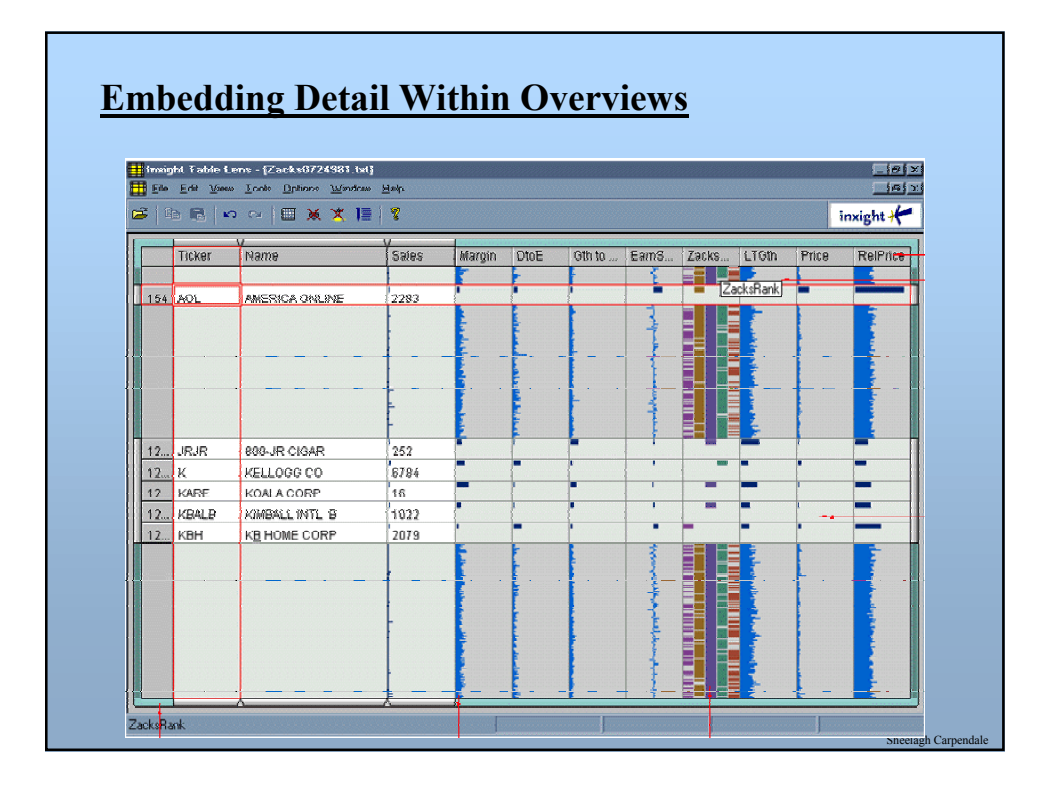

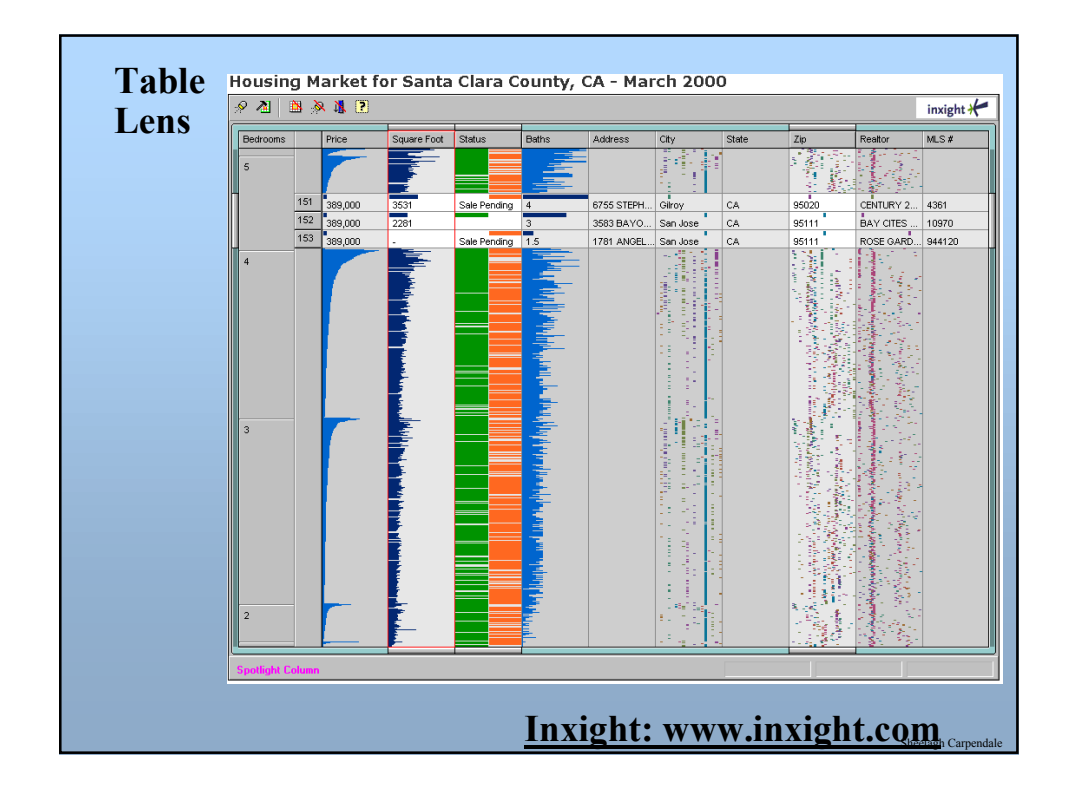

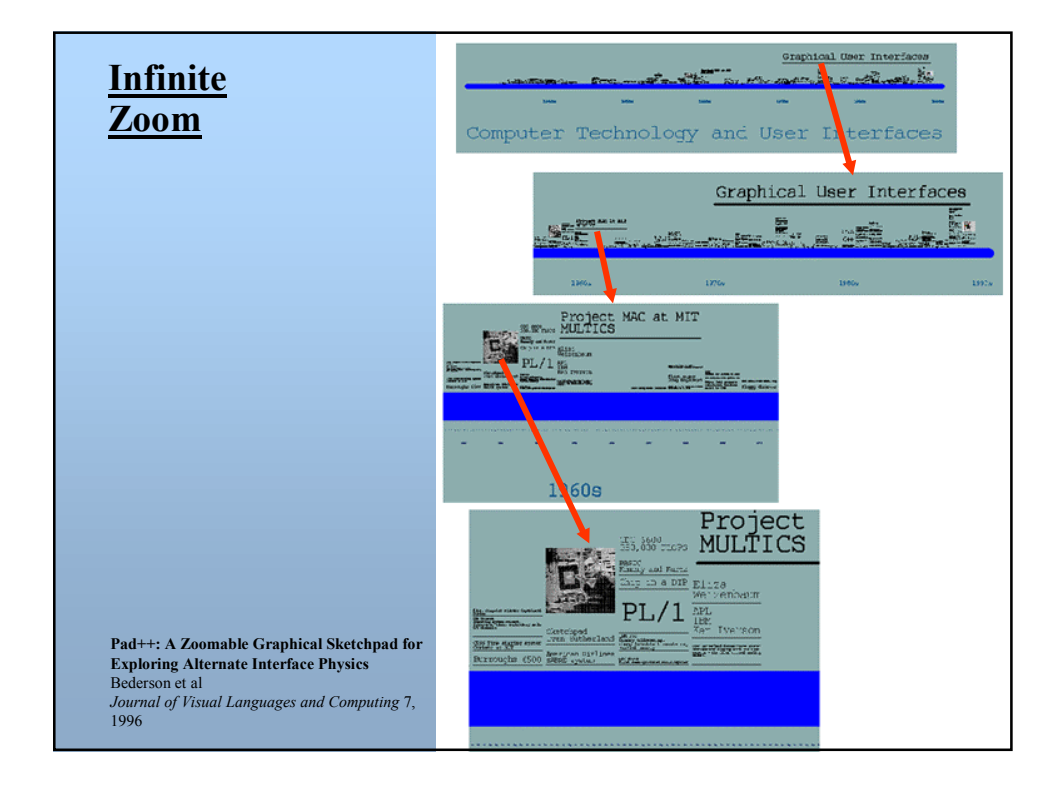

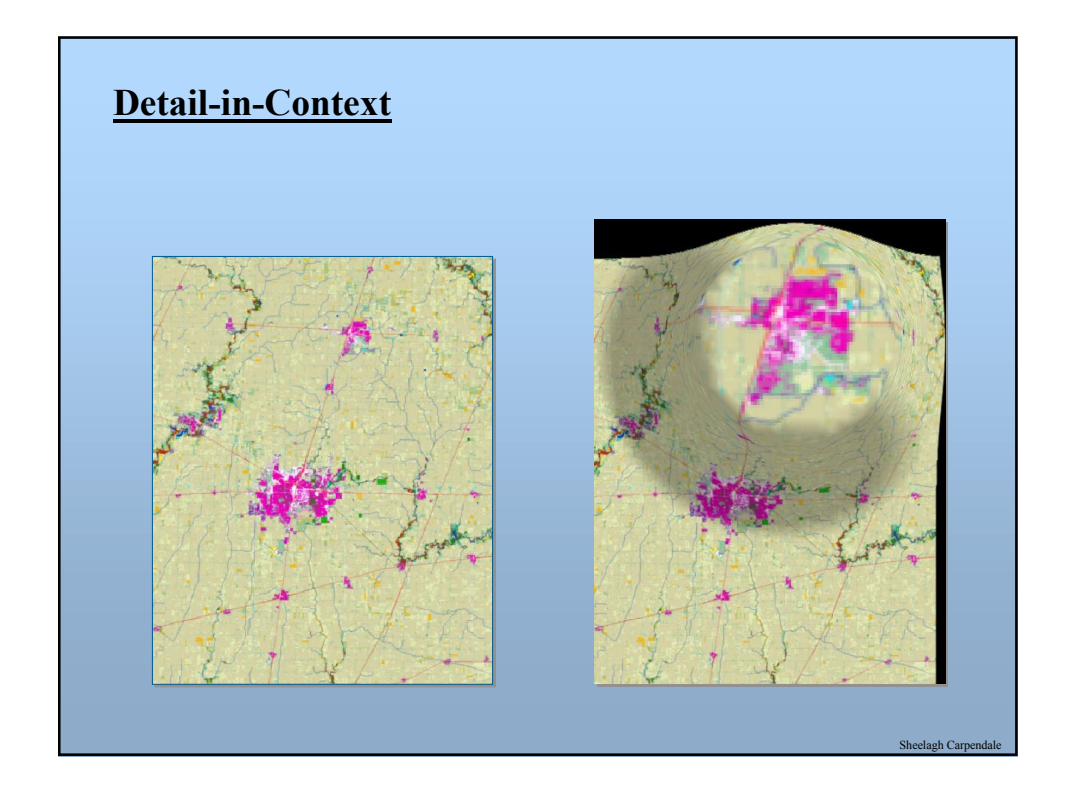

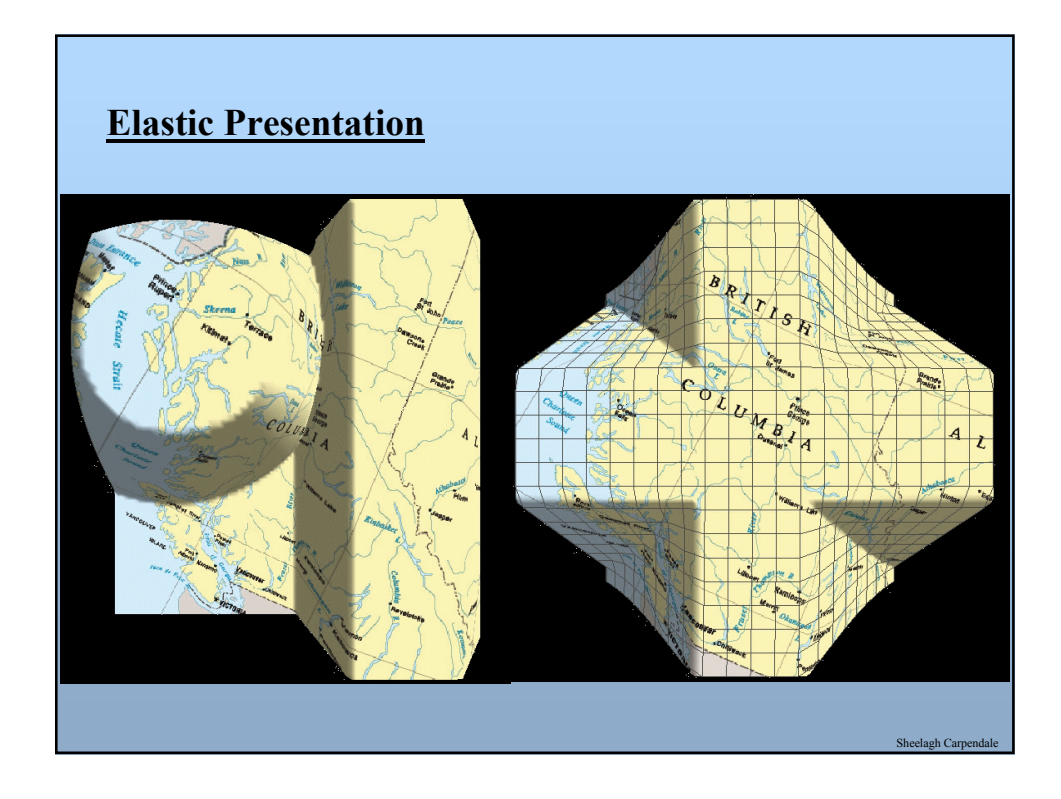

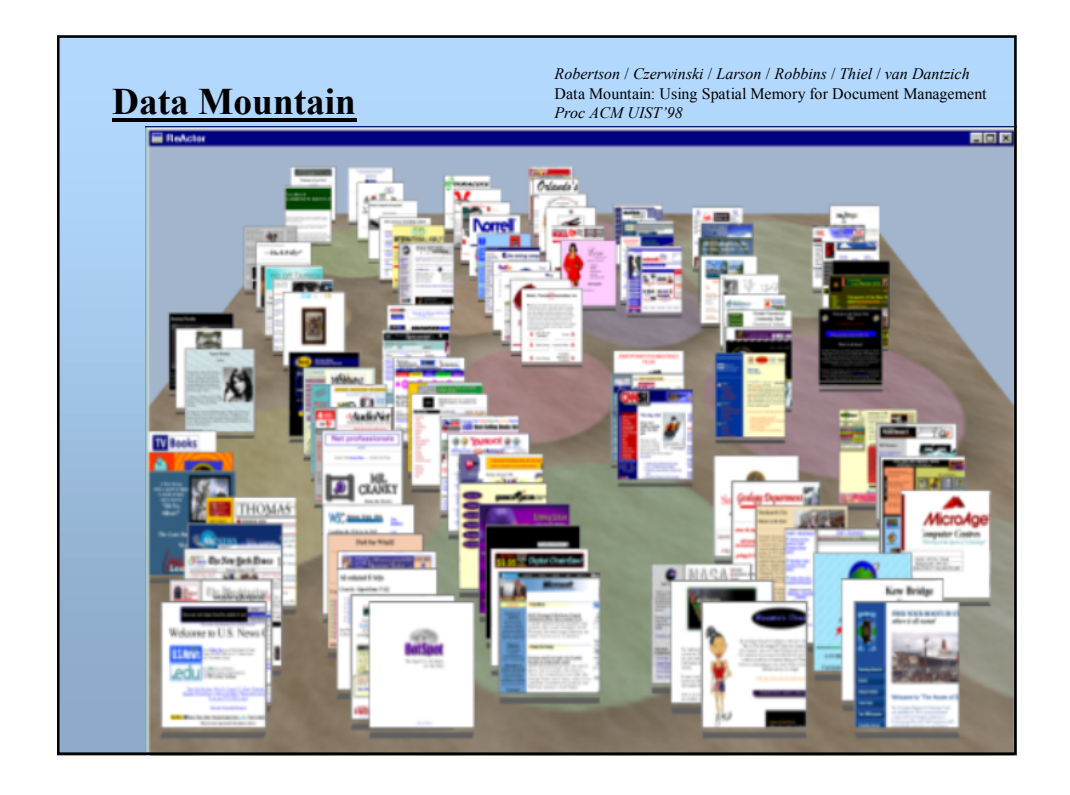

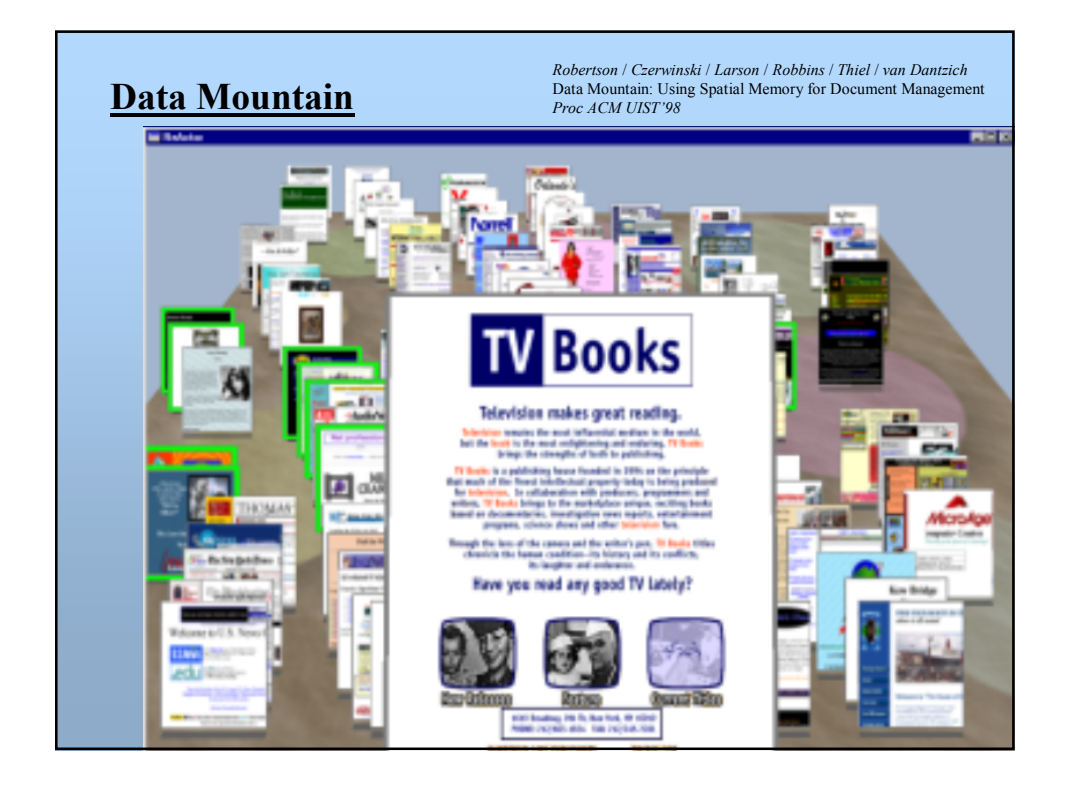

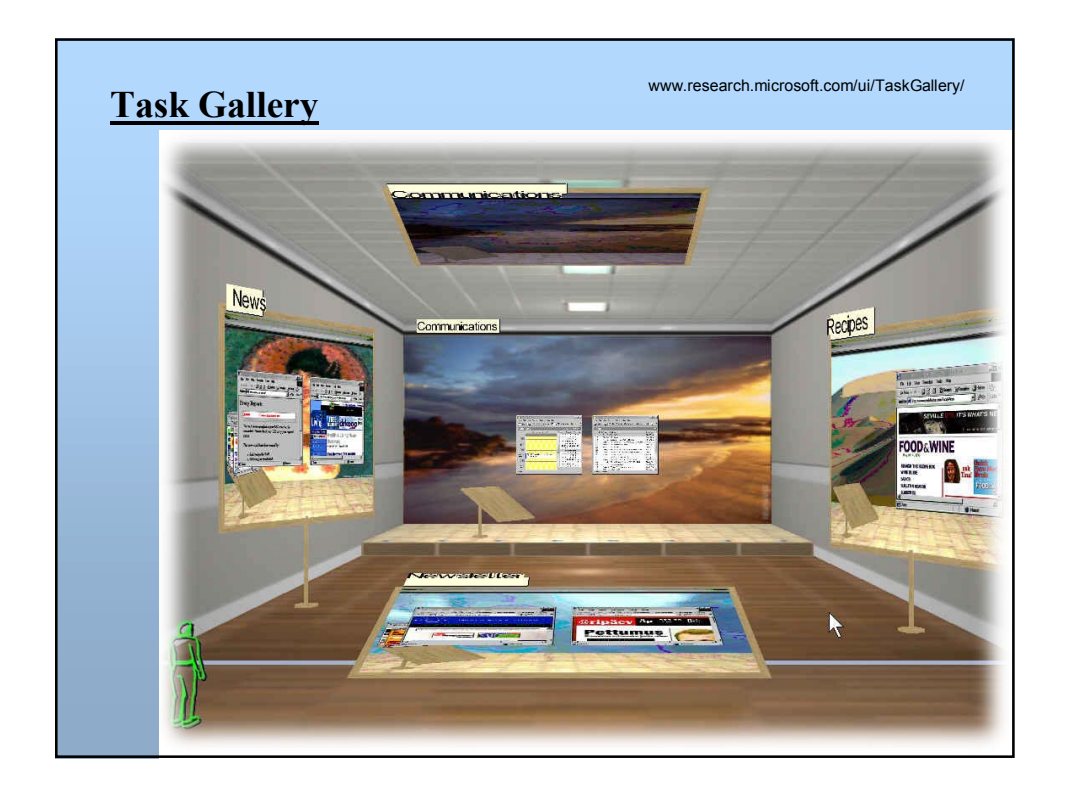

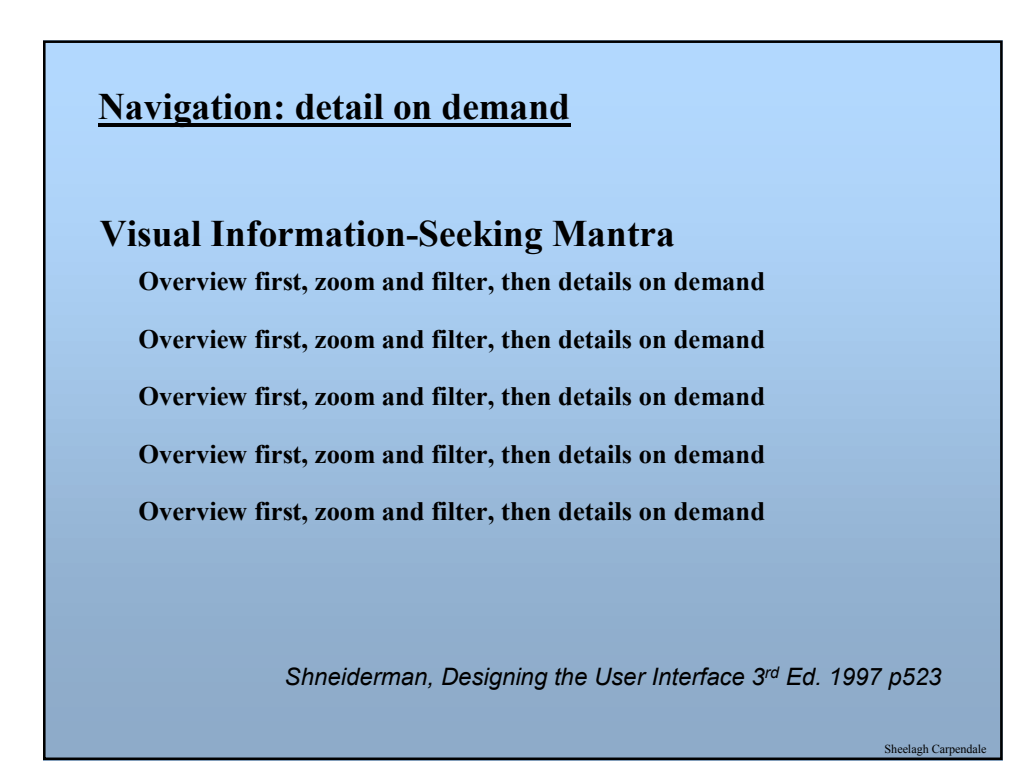

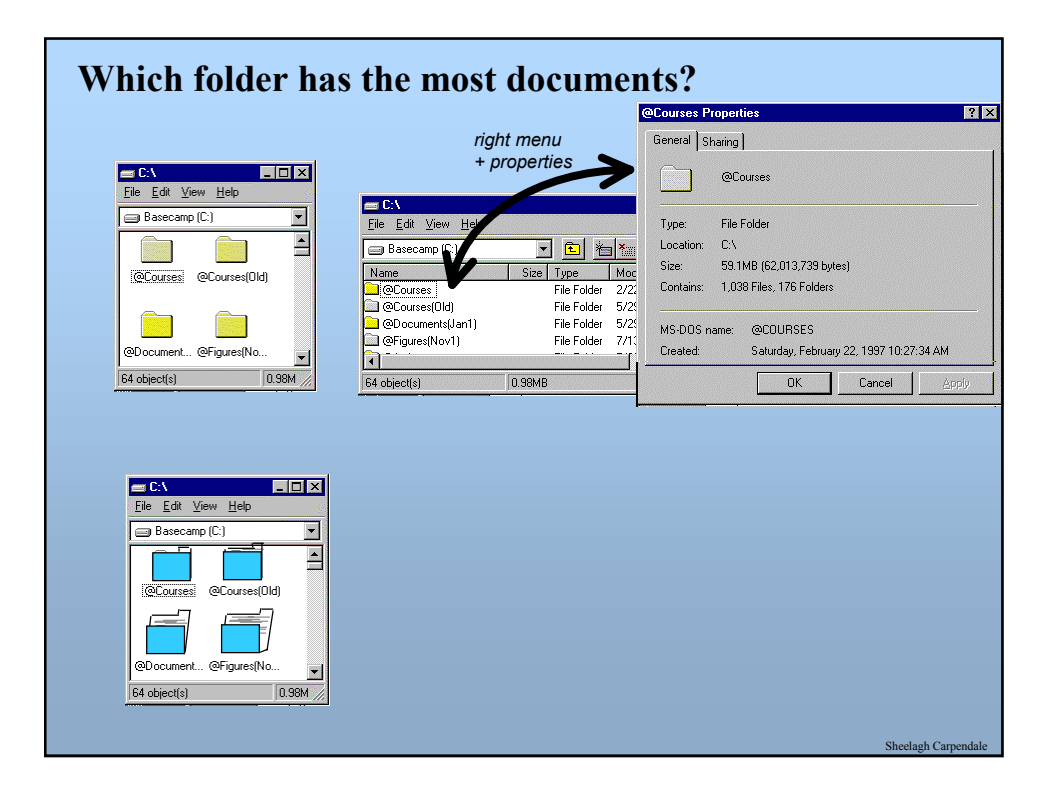

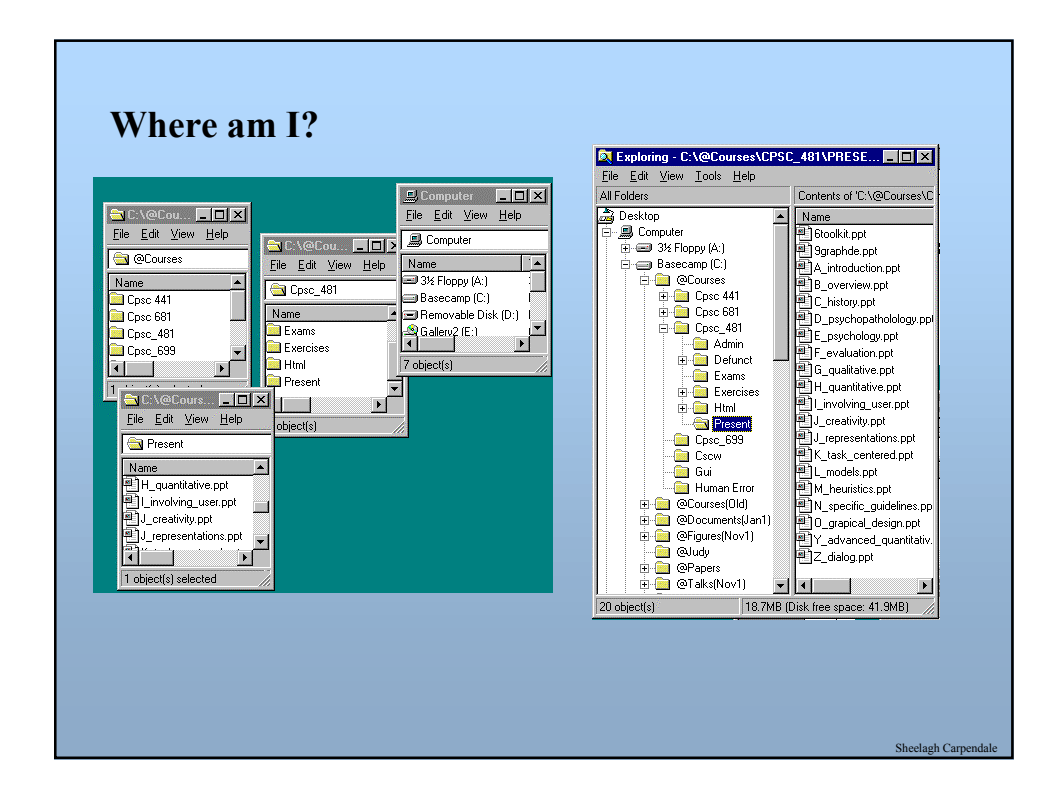

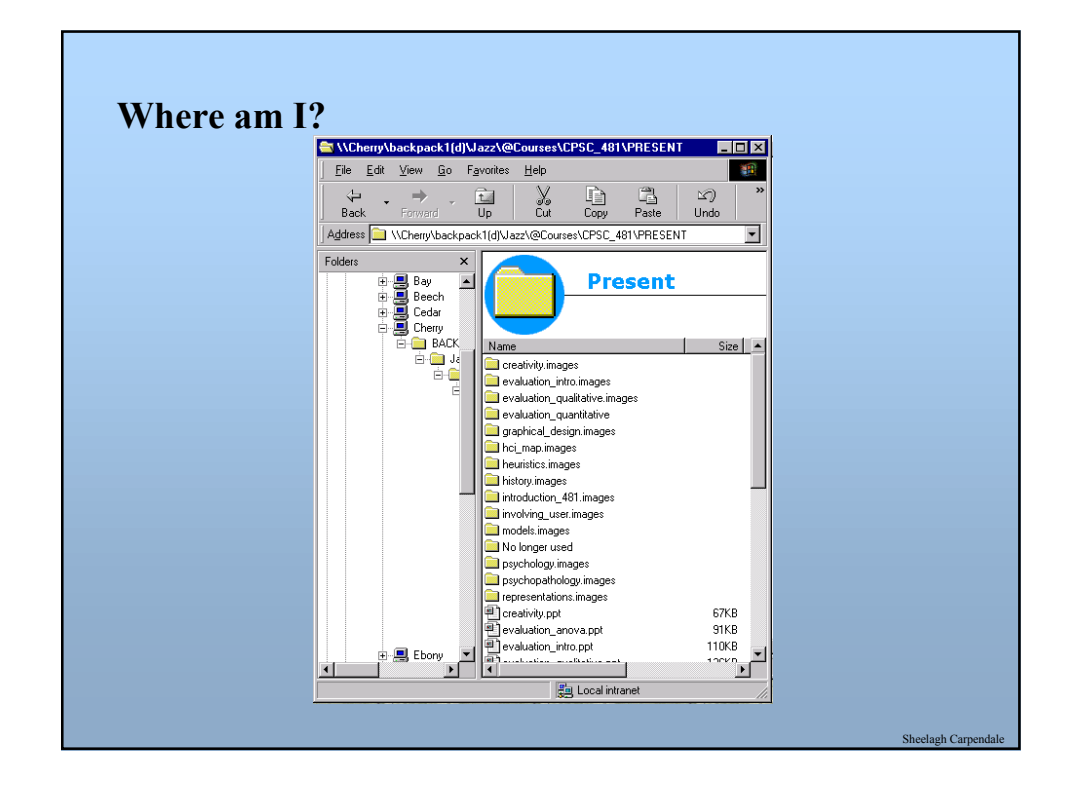

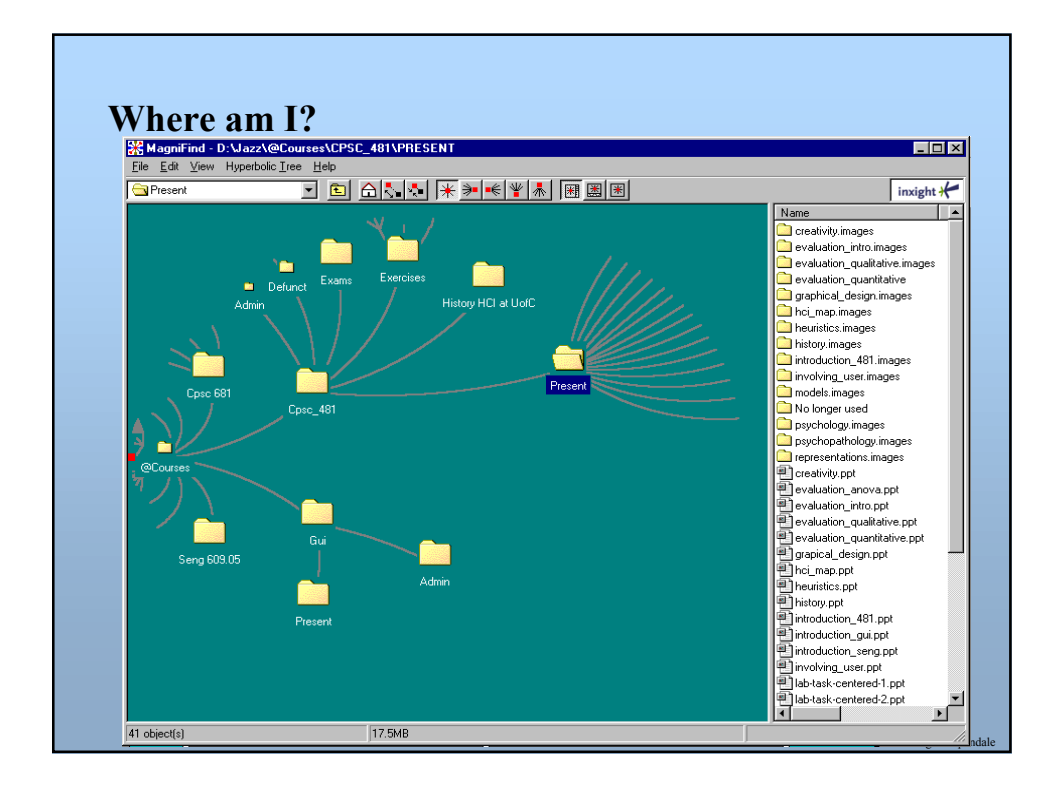

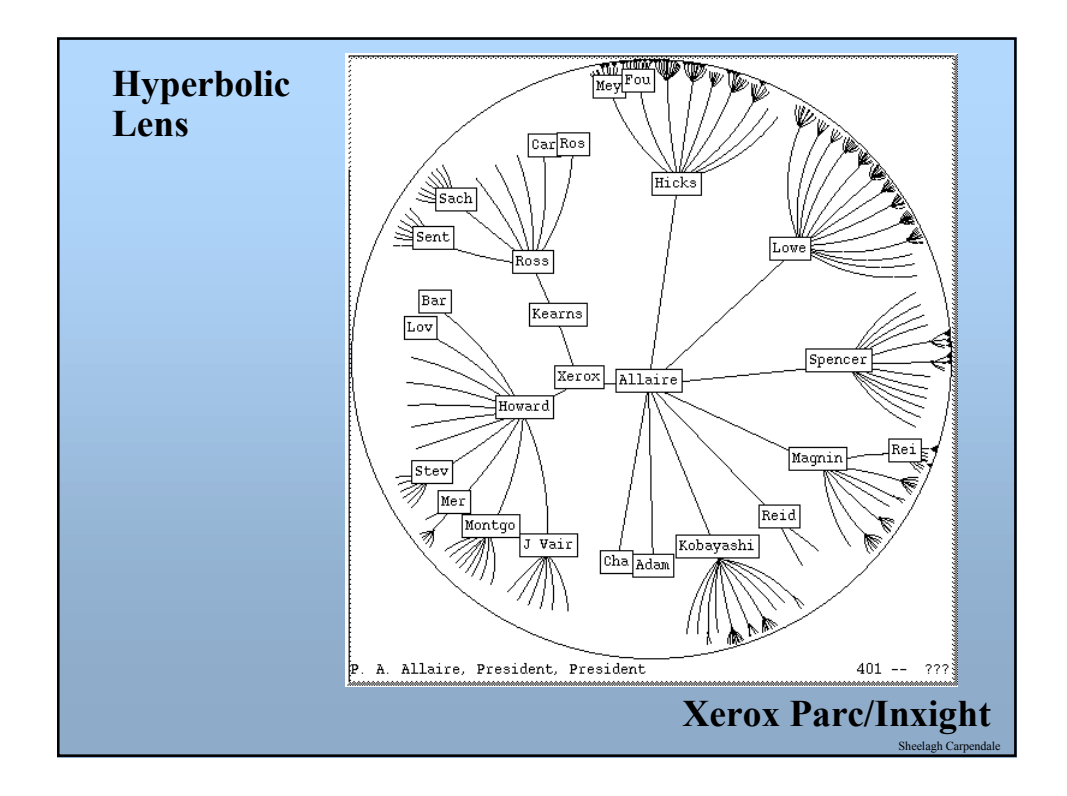

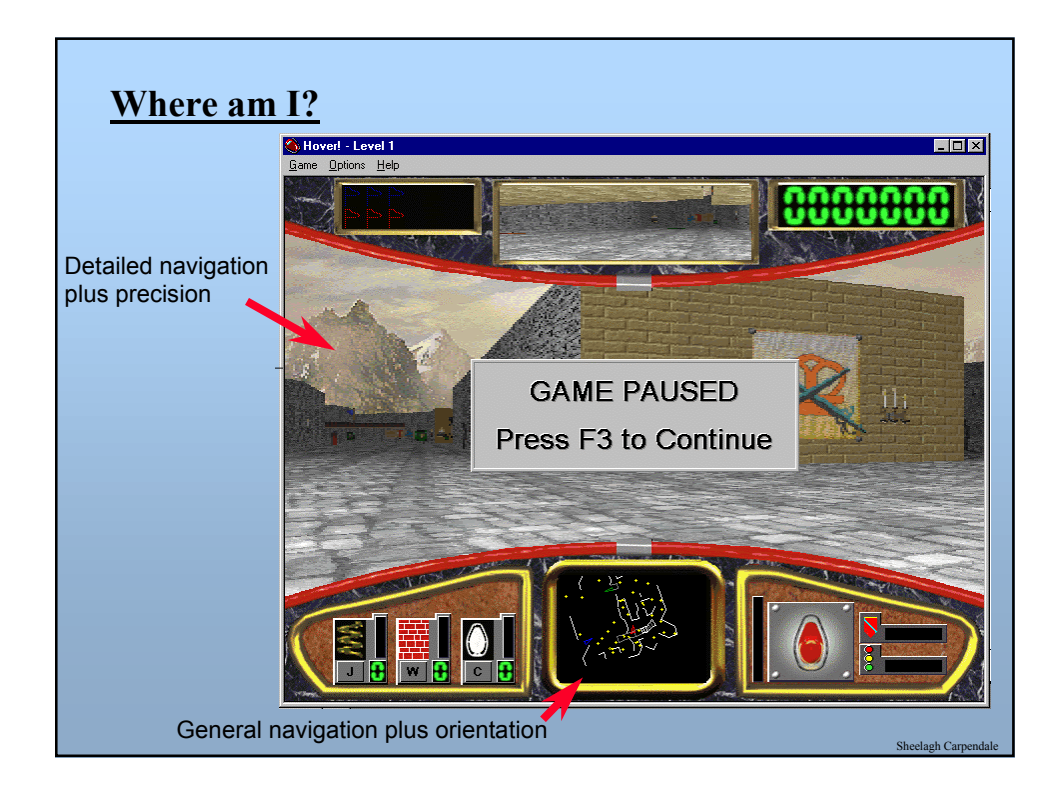

## **Direct Engagement & Direct Manipulation**

#### **Direct Engagement**

• the feeling of working *directly* on the task

#### **Direct Manipulation**

• An interface that behaves as though the interaction was with a real-world object rather than with an abstract system

Sheelagh Carpendale

Sheelagh Carpendale

#### **Central ideas**

- visibility of the objects of interest
- rapid, reversible, incremental actions
- manipulation by pointing and moving
- immediate and continuous display of results

#### **Almost always based on a metaphor**

• mapped onto some facet of the real world task semantics)

# **Direct Engagement**

#### **Xerox Star: pioneered in early '80s, copied by almost everyone**

- simulates desktop with icons
	- in and out baskets
	- file folders and documents
	- calculators
	- printers
	- blank forms for letters and memos

• small number of generic actions applicable system wide

- move, copy, delete, show properties, again, undo, help
	- eg same way to move text, documents, etc
- property sheets
	- pop-up form, alterable by user
- What you see is what you get (WYSIWYG)

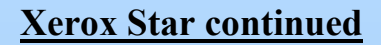

#### **Star's observers:**

- objects understood in terms of their visual characteristics - affordances, constraints
- actions understood in terms of their effects on the screen - causality
- intuitively reasonable actions can be performed at any time - conceptual model

# *A subtle thing happens when everything is visible: the display becomes reality*

Sheelagh Carpendale

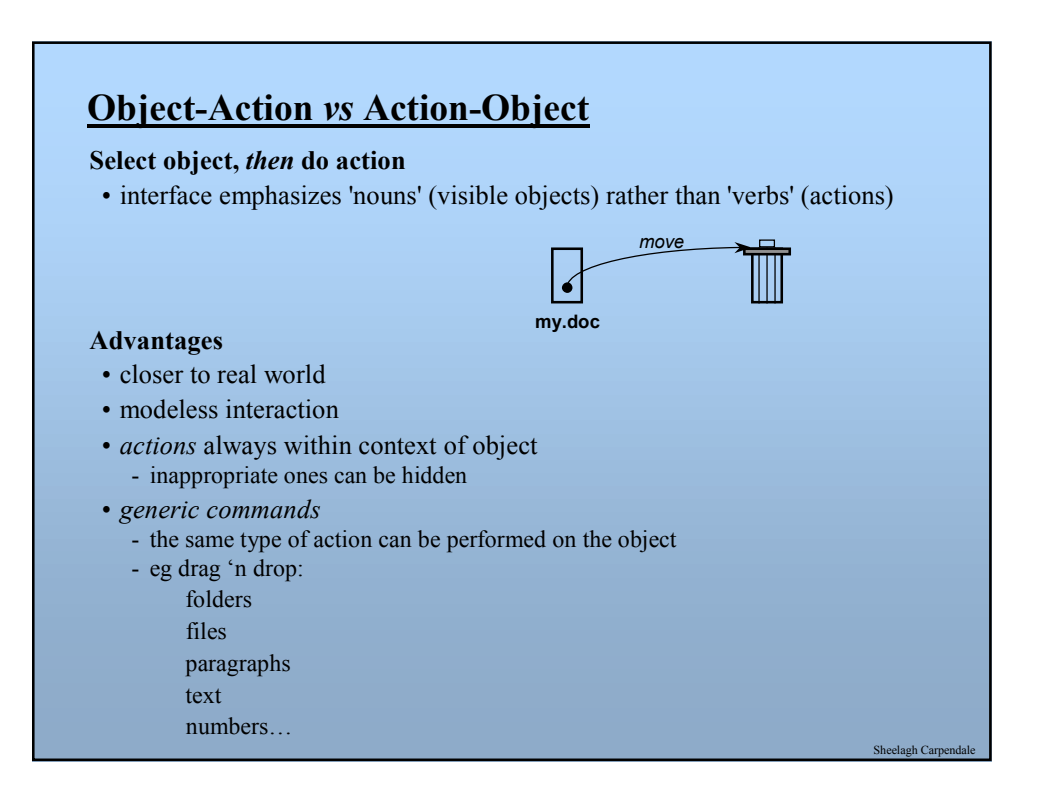

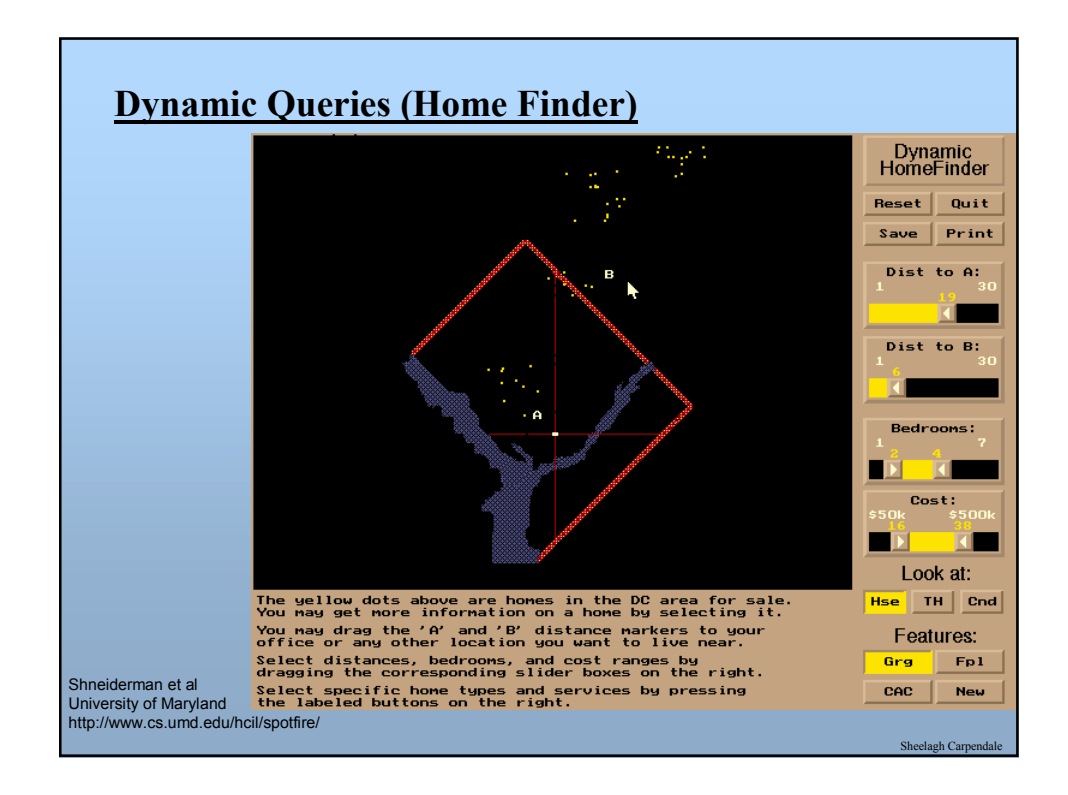

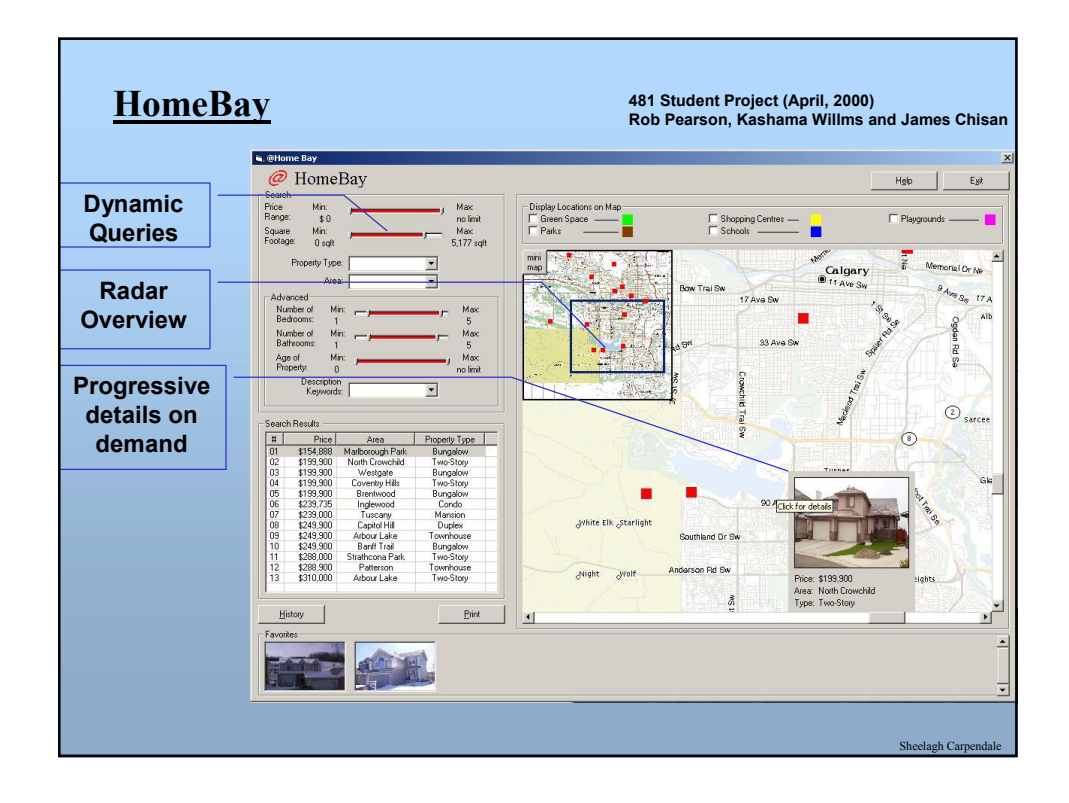

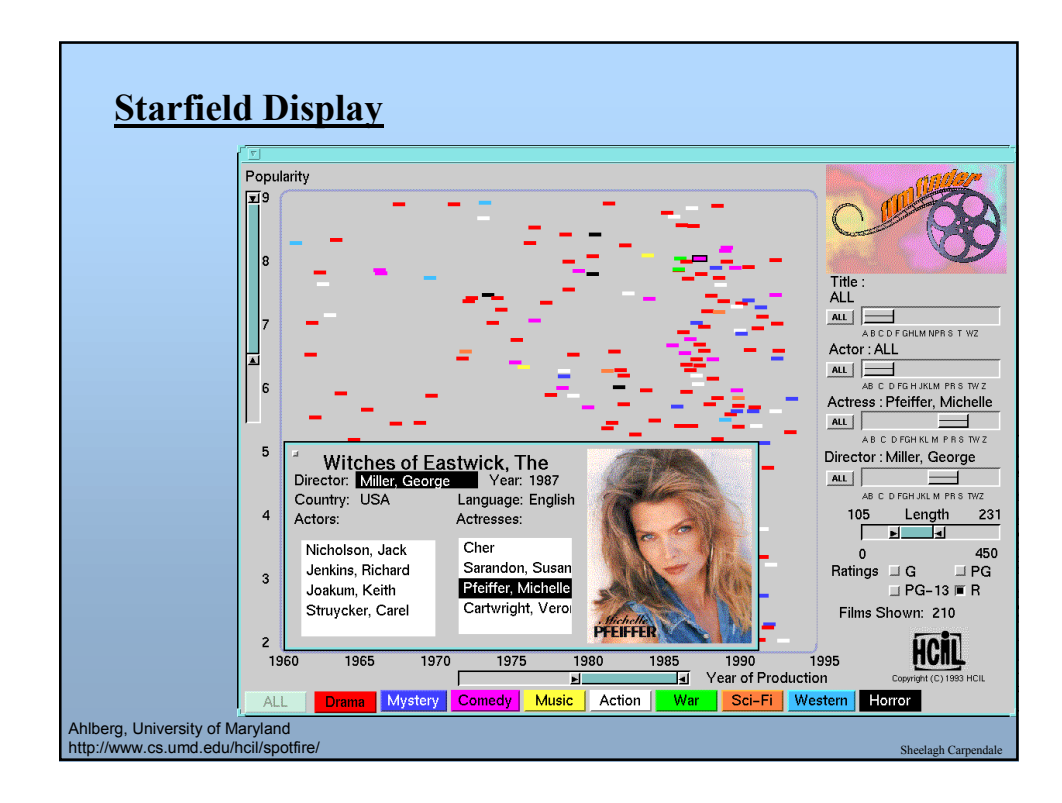

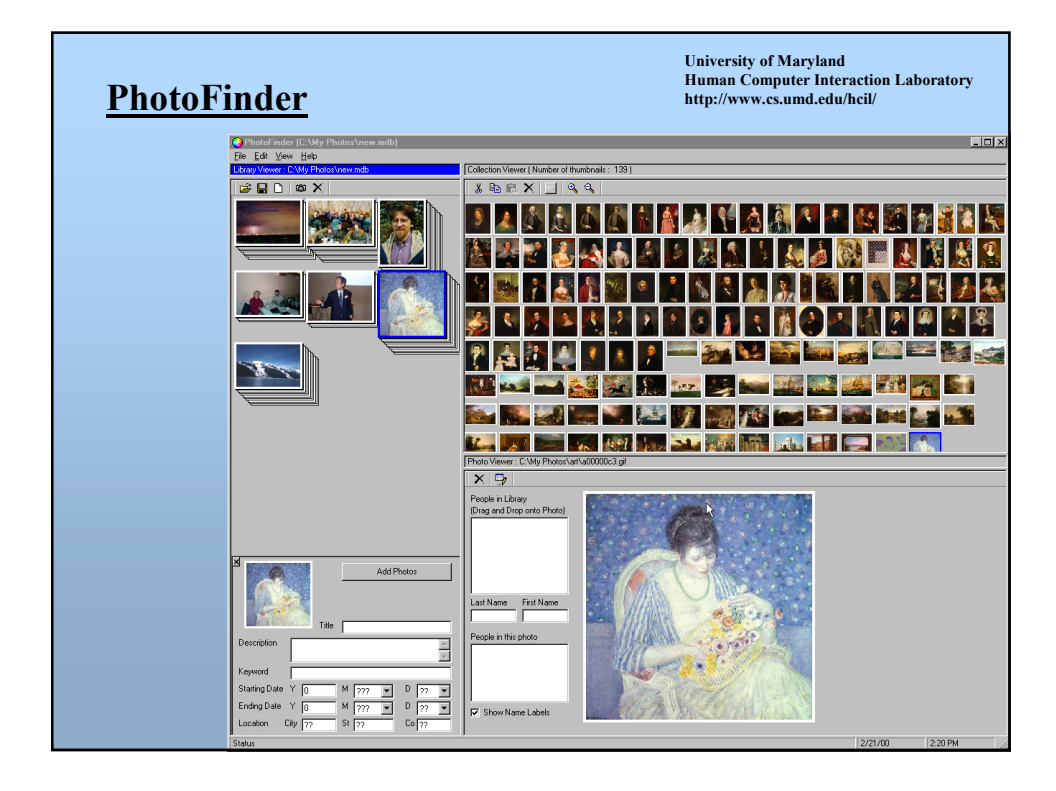

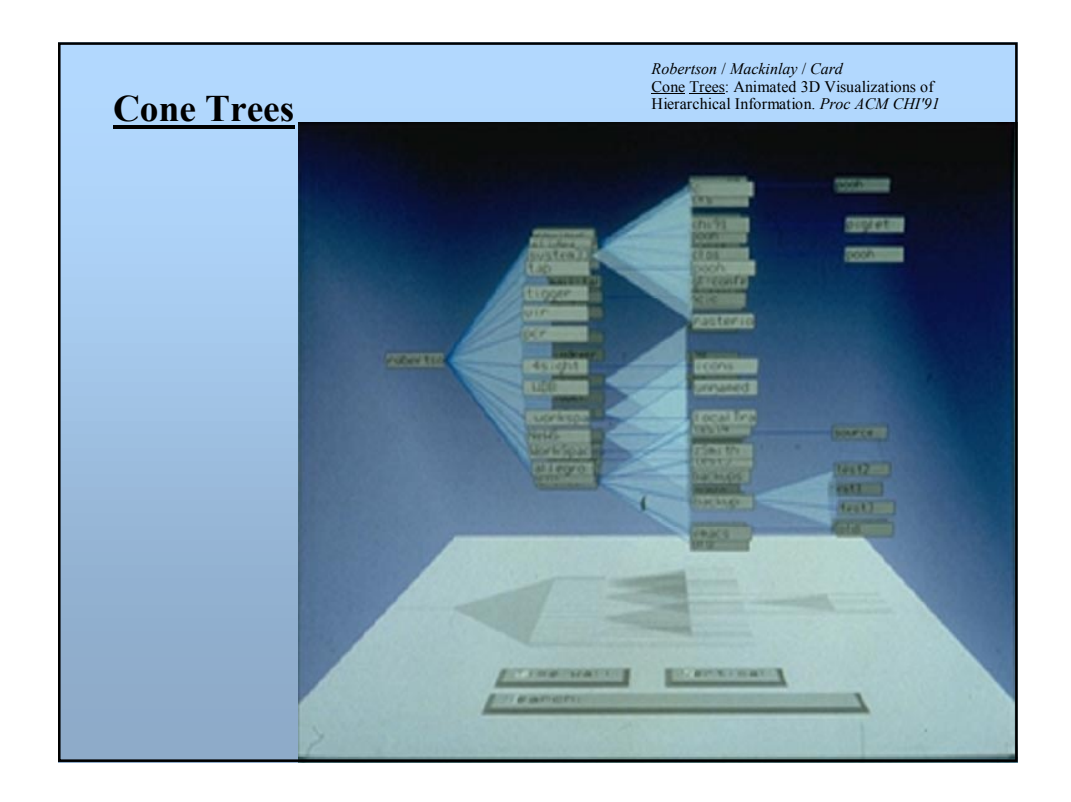

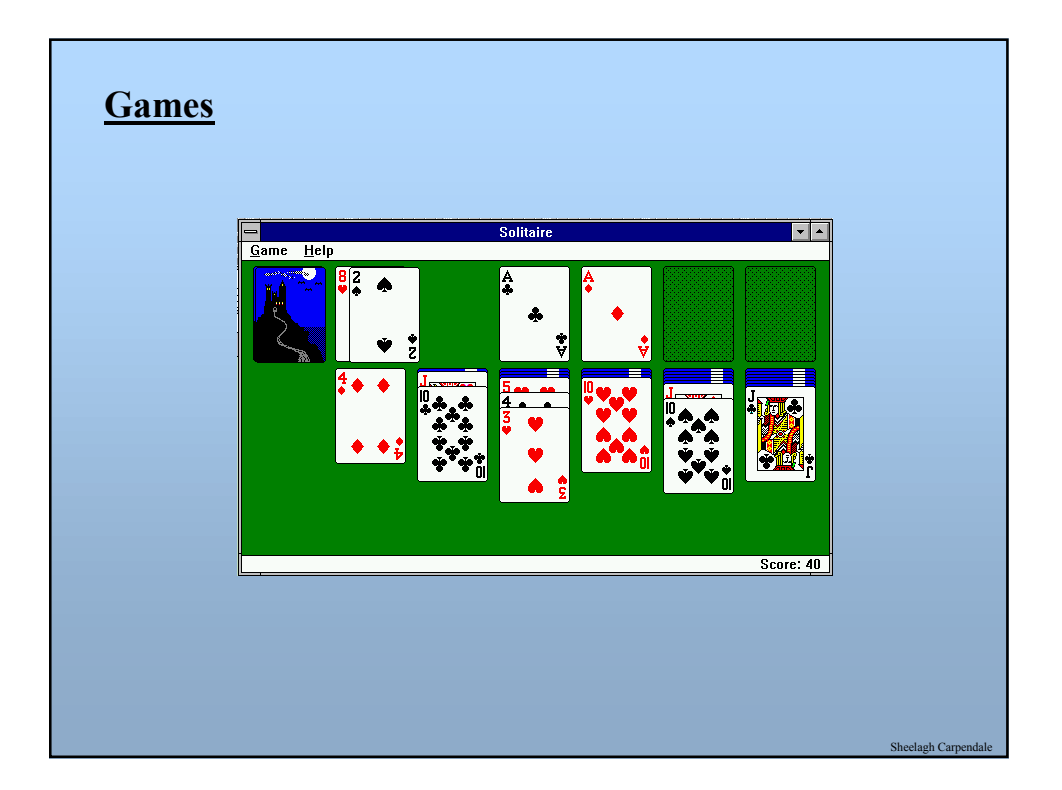

## **Is direct manipulation the way to go?**

#### **Some Disadvantages**

- Ill-suited for abstract operations
	- spell-checker?
- Tedium
	- manually search large database vs query
- Task domain may not have adequate physical/visual metaphor
- Metaphor may be overly-restrictive

#### **Solution**

- Most systems combine direct manipulation and abstractions
	- word processor:
		- WYSIWYG document (direct manipulation)
		- buttons, menus, dialog boxes (abstractions, but direct manipulation "in the small")

agh Ca

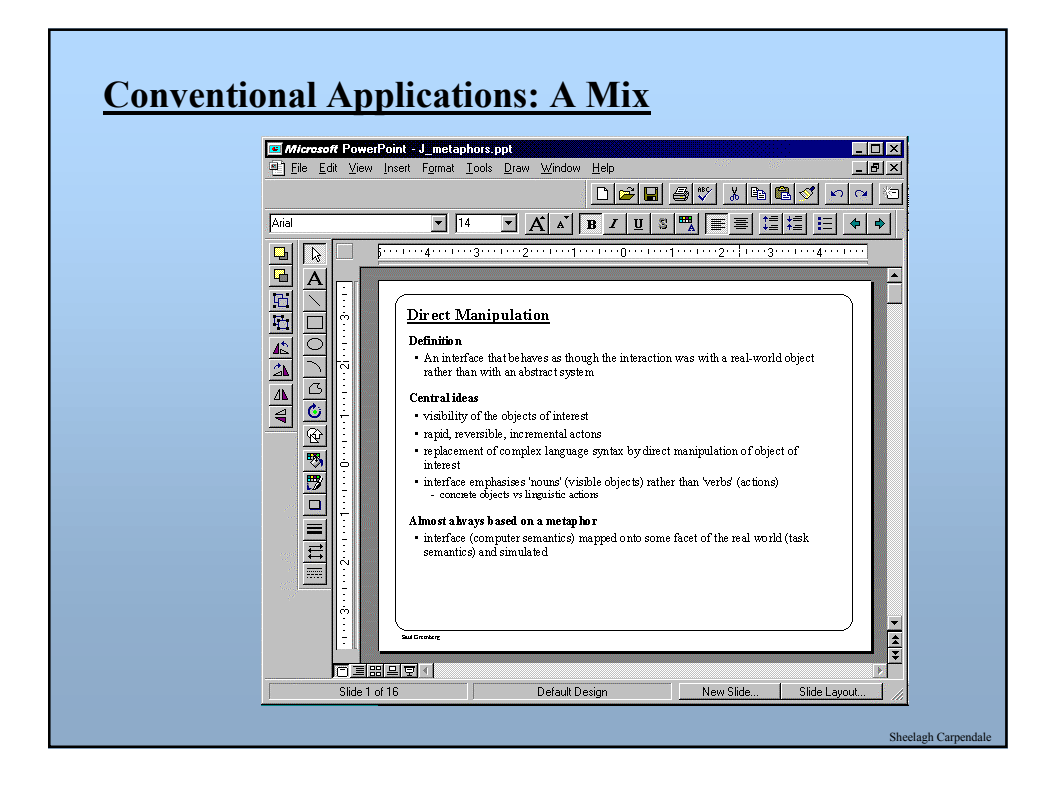

# **Interface Metaphors**

#### **Definition of Metaphor**

• application of name or descriptive term to an object to which it is not literally applicable

#### **Purpose**

- function as natural models
- leverages our knowledge of familiar, concrete objects/experiences to understand abstract computer and task concepts

#### **Problem**

• metaphor may portray inaccurate or naive conceptual model of the system

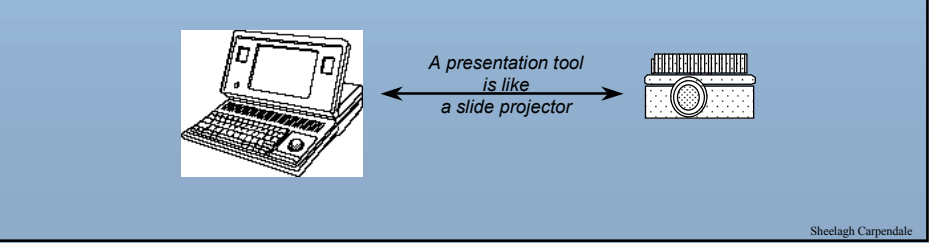

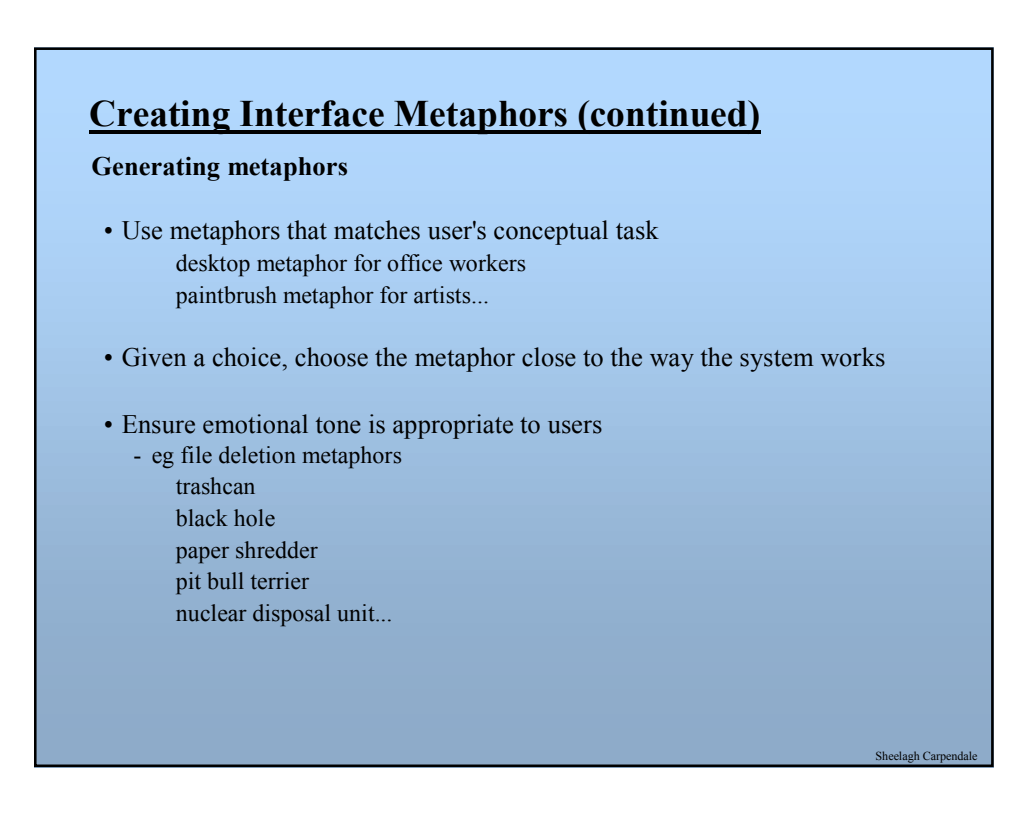

# **Metaphors continued**

#### **Evaluating metaphors**

- consider probable consequences
	- will metaphor restrict what people could actually do?
		- eg strict file/folder hierarchy *vs* system allows links between directories

Sheelagh Car

- will metaphor believe that people can do more than what is possible? eg agent-based systems, Eliza...

#### **Evolve metaphors**

- is metaphor extensible to new features?
- when is the metaphor no longer useful?

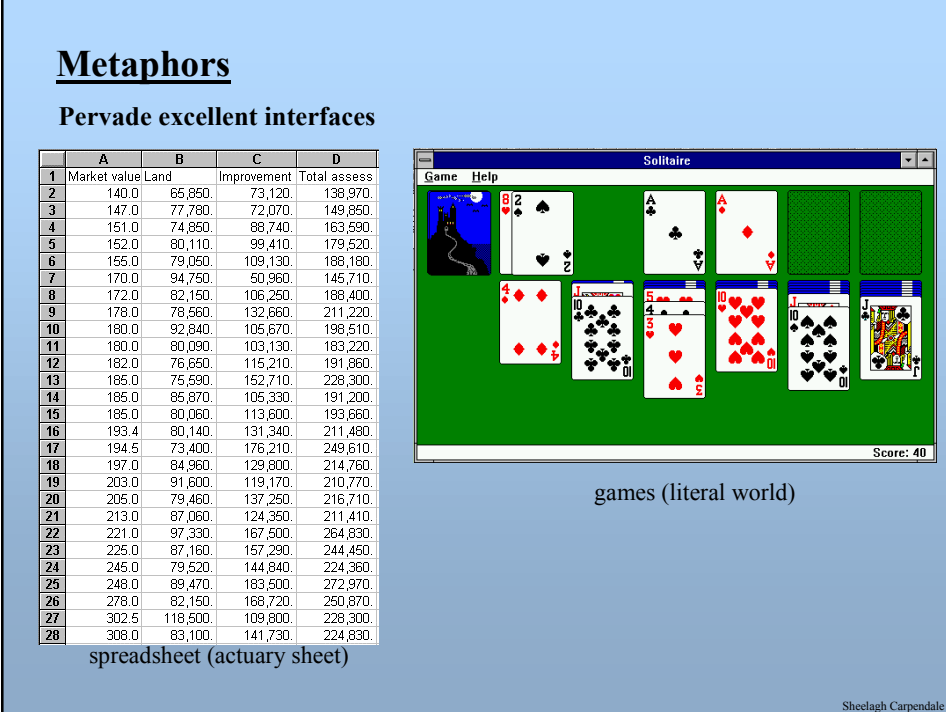

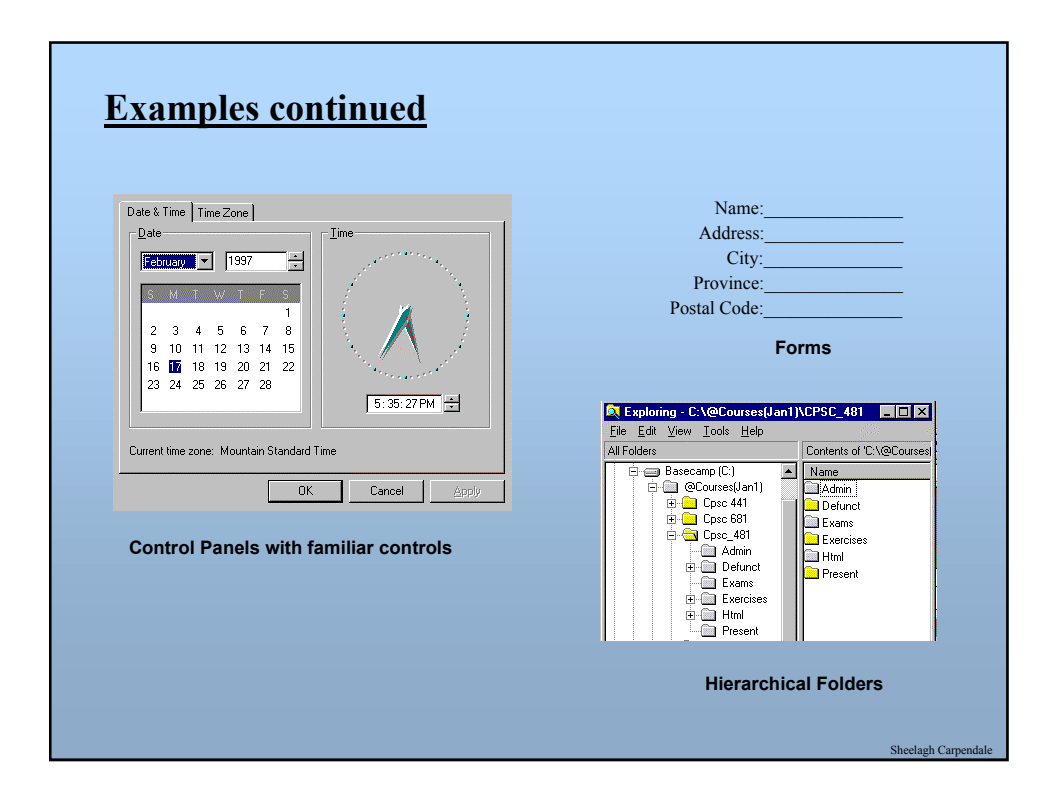

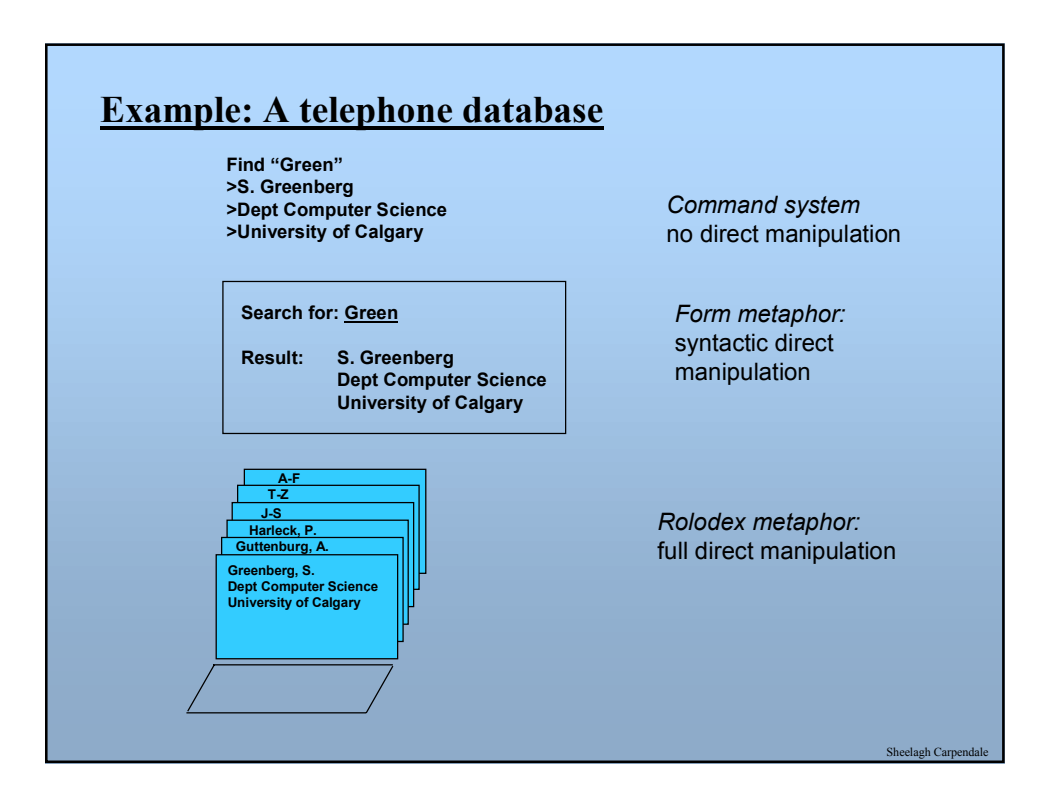

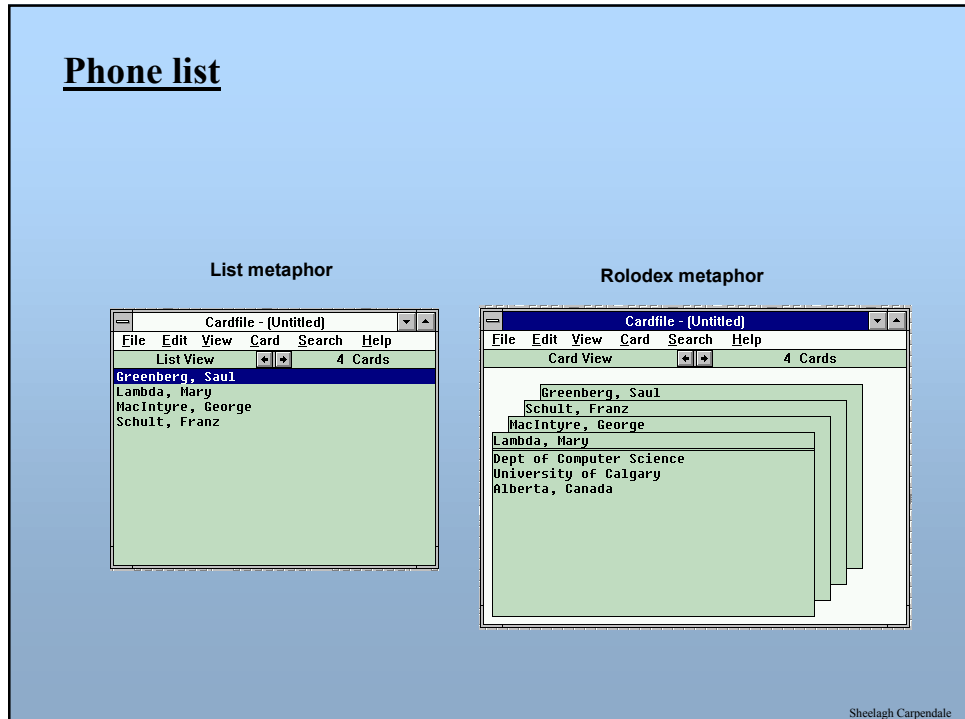

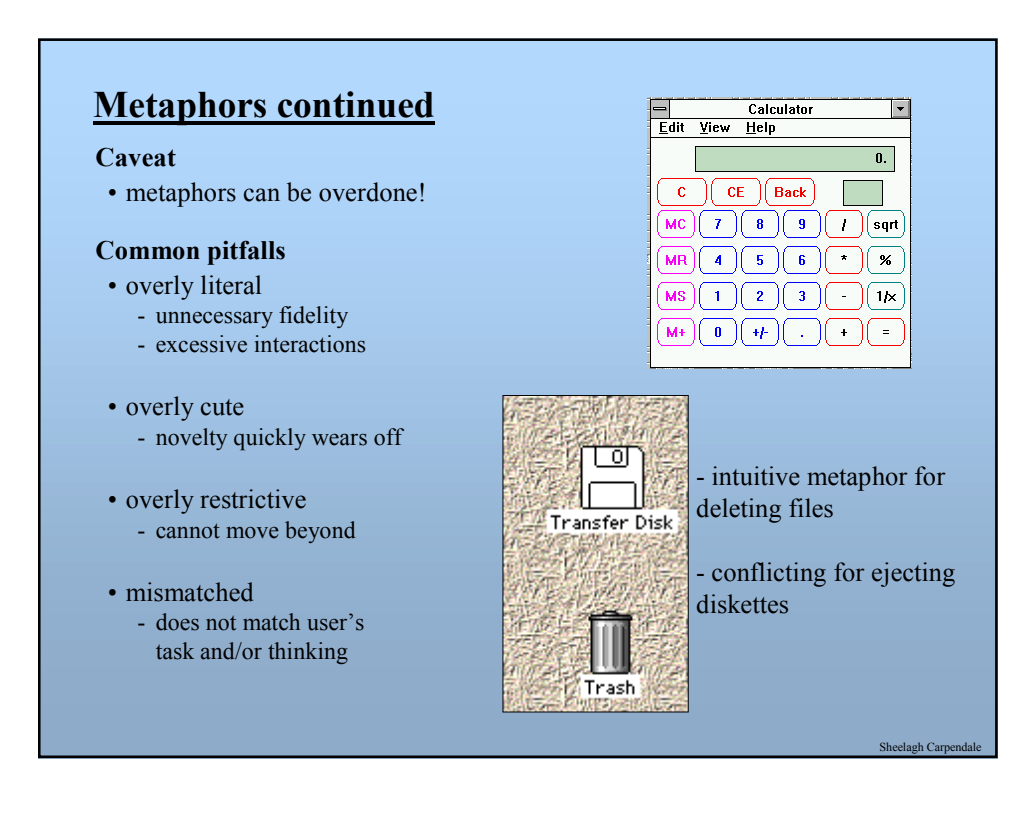

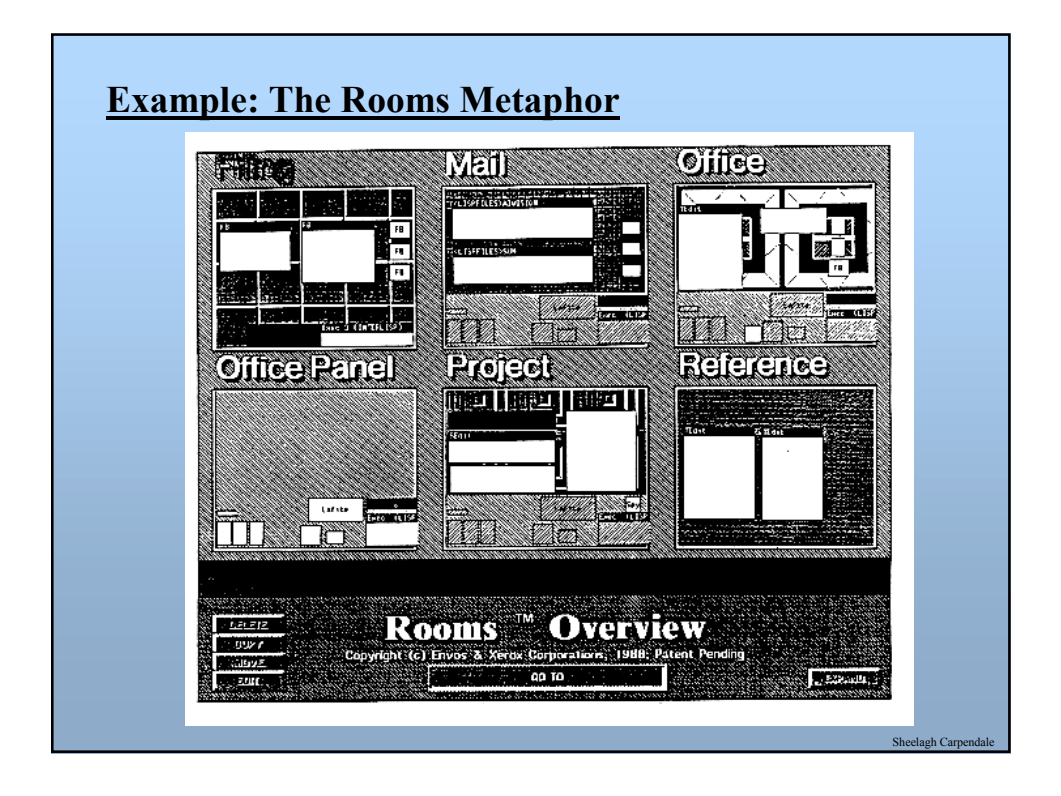

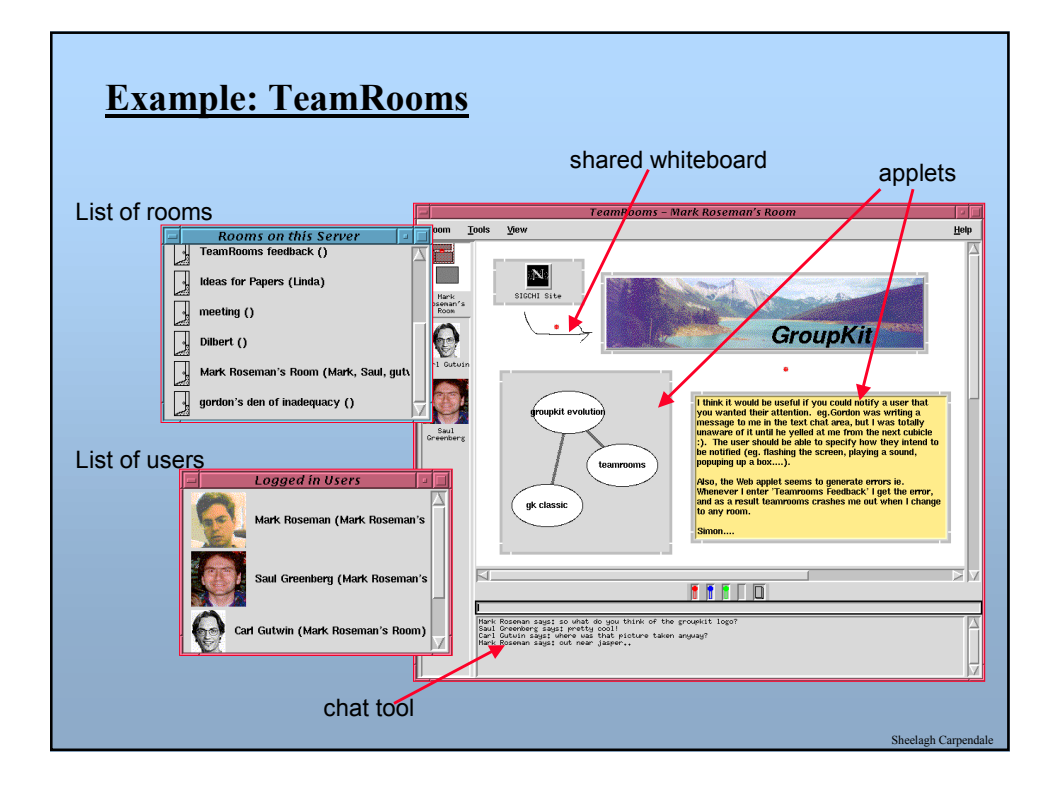

# **Example: TeamRooms**

#### **Metaphor implies:**

- persistent room artifacts
- both synchronous and asynchronous activity
- asynchronous communication by sticky notes attached to artifacts
- "for free" standard tools
- ability to bring in custom tools via (applets)
- same place/different place activity
- knowing who is around
- trivial groupware connectivity
- ...

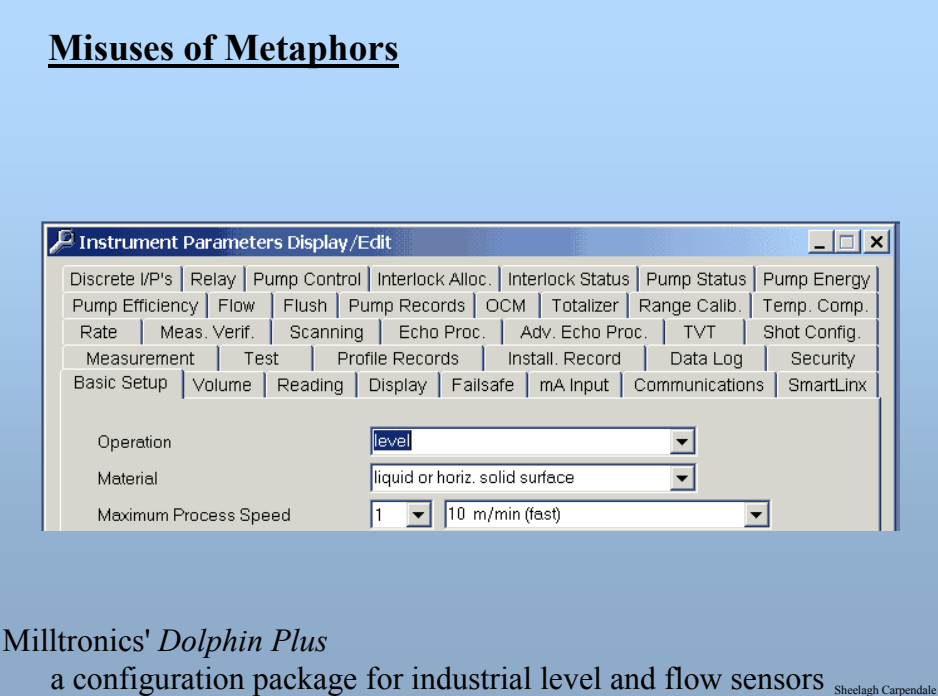

Sheelagh Carpendale

## **What you now know**

#### **Visual Representations**

- captures essential elements of the event / world
- deliberately leaves out / mutes the irrelevant
- appropriate for the person, their task, and their interpretation
- Bertin's visual variables
- Tufte's principles

#### **Navigation Techniques**

- Detail-in-context
- Detail on demand
- Mantra: Overview first, zoom and filter, then details on demand

#### **Direct manipulation**

- visibility of the objects of interest
- rapid, reversible, incremental actions
- manipulation by pointing and moving
- immediate and continuous display of results

#### **Metaphors**

• use our knowledge of the familiar and concrete to represent abstract concepts

elagh Car

- need not be literal
- have limitations that must be understood

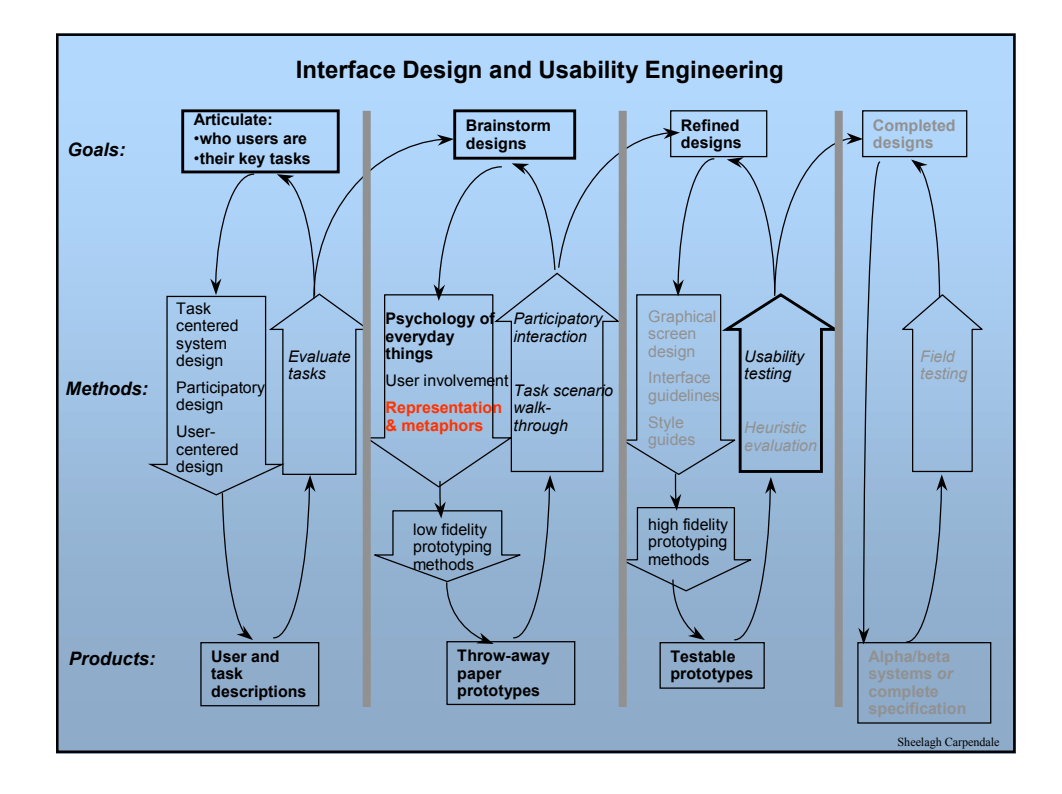